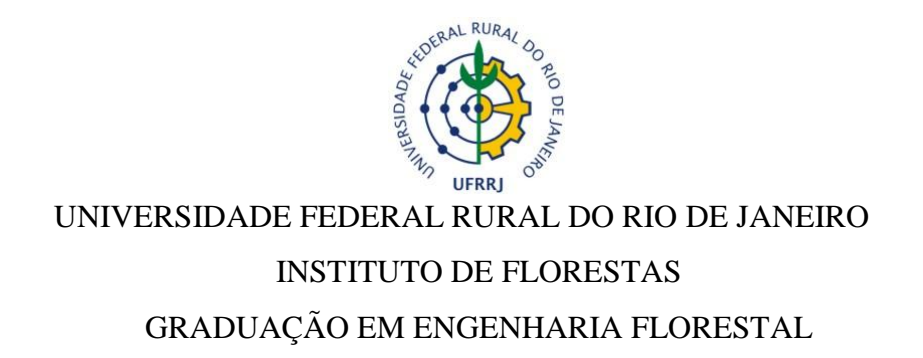

## **ADRIANA DE SOUZA ROSA DE OLIVEIRA**

# **USO DO GEOPROCESSAMENTO COMO FERRAMENTA DE AVALIAÇÃO DE USO DO SOLO NO MUNICÍPIO DE PARACAMBI-RJ**

Prof<sup>a</sup> M.Sc. ADRIANA DOS REIS MONTEIRO Orientador (a)

> SEROPÉDICA, RJ JUNHO – 2018.

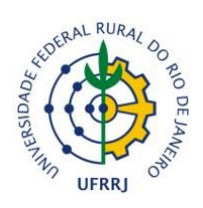

# UNIVERSIDADE FEDERAL RURAL DO RIO DE JANEIRO INSTITUTO DE FLORESTAS GRADUAÇÃO EM ENGENHARIA FLORESTAL

## **ADRIANA DE SOUZA ROSA DE OLIVEIRA**

# **USO DO GEOPROCESSAMENTO COMO FERRAMENTA DE AVALIAÇÃO DE USO DO SOLO NO MUNICÍPIO DE PARACAMBI-RJ**

Monografia apresentada ao Curso de Engenharia Florestal, como requisito parcial para a obtenção do Título de Engenheiro Florestal, Instituto de Florestas da Universidade Federal Rural do Rio de Janeiro.

Prof<sup>a</sup> M.Sc. ADRIANA DOS REIS MONTEIRO Orientador (a)

> SEROPÉDICA, RJ JUNHO – 2018.

# **USO DO GEOPROCESSAMENTO COMO FERRAMENTA DE AVALIAÇÃO DE USO DO SOLO NO MUNICÍPIO DE PARACAMBI-RJ**

### **ADRIANA DE SOUZA ROSA DE OLIVEIRA**

Comissão Examinadora:

Monografia aprovada em 14 de Junho de 2018.

Prof<sup>a</sup> M.Sc. Adriana dos Reis Monteiro - Engenheira Florestal Orientador (a)

 $\mathcal{L}_\text{max}$  , where  $\mathcal{L}_\text{max}$  and  $\mathcal{L}_\text{max}$  and  $\mathcal{L}_\text{max}$ 

Prof. M.Sc. Telmo Borges Silveira Filho UFRRJ / IF / DCA Membro

\_\_\_\_\_\_\_\_\_\_\_\_\_\_\_\_\_\_\_\_\_\_\_\_\_\_\_\_\_\_\_\_\_\_

Prof. Dr. Carlos Domingos da Silva UFRRJ / IF / DCA Membro

\_\_\_\_\_\_\_\_\_\_\_\_\_\_\_\_\_\_\_\_\_\_\_\_\_\_\_\_\_\_\_\_\_\_

*"Sempre chega a hora em que descobrimos que sabíamos muito mais do que antes julgávamos."*

[\(José Saramago\)](https://www.pensador.com/autor/jose_saramago/)

# **DEDICATÓRIA**

Dedico este trabalho a Deus, por renovar todos os dias a minha fé na vitória e por me dar a certeza de que nenhum cansaço seria, e nem será, capaz de me fazer desistir dos meus sonhos.

#### **AGRADECIMENTOS**

Ao meu querido pai (*in memoriam*) por me ensinar que nessa vida não levamos nada além do que podemos carregar dentro dos nossos corações, a ter coragem de seguir sempre de cabeça erguida, e a chutar pra bem longe as pedras que aparecem no meu caminho, mesmo que machuque meu dedinho, obrigada por tudo!

A minha flor da vida (*in memoriam*) por ser luz sempre, obrigada por toda dedicação e amor!

A minha família querida, pelo incentivo e apoio em durante toda essa caminhada. Aos meus irmãos Estefane, Thiago, Rafaela e Mateus. Saber que vocês torcem e vibram a cada vitória minha, significa muito. A mãe mais chata e maravilhosa do mundo, obrigada por tudo! Puxões de orelha, incentivo, apoio, amor, as marmitas mais deliciosas, sem vocês nenhuma das minhas conquistas teria sentido!

A minha orientadora, Professora Adriana, por ser sempre tão atenciosa e paciente e por me deixar sempre calma quando estava enlouquecendo.

Ao Professor Telmo pelas contribuições e disponibilidade em ajudar no trabalho.

Aos queridos Professores com os quais tive a oportunidade de conviver e pelos exemplos de profissionalismo e amor à Engenharia Florestal. Em particular Professor Arthur, Professor Rafael, Professor Bruno e Professor Carlos pelas oportunidades de estágios, trabalhos e orientações.

Ao Professor mais bacaninha da Rural Alex, pela oportunidade de integrar o grupo PET-Floresta durante a graduação. À Professora Vanessa pelos puxões de orelha e pelos ensinamentos durante os últimos dois anos. Aos amigos lindos que fiz no PET, em especial, Celi, Carol, Maraísa e Laís.

Para o mundo que a Biscoito merece um agradecimento especial, por todo incentivo e carinho durante a monografia.

A todos os meus amigos que torceram por mim. A minha turma Curumim, as amizades que vou levar para sempre no coração Gabi, Mat, Fernanda, Pri, Juliene. As minhas malas do coração, Carol, Cissa, Nathielem, Ticiano e Rafa por dividirem momentos tão fofos e meigos, só que não, crises de riso e existência, muitas comidas maravilhosas e fitness, pela ajuda e incentivo nos melhores e piores momentos nessa Rural.

Muito obrigada!

#### **RESUMO**

O presente trabalho teve como objetivo principal avaliar quantitativamente as mudanças nas feições da paisagem no Município de Paracambi, no Estado do Rio de Janeiro, no período entre o ano de 2009 e 2018. Para isto, foram subdivididas cinco classes de uso e ocupação do solo, sendo elas: floresta, pastagem, solo exposto, corpo d'água e área urbana, presentes em imagens analisadas extraídas de dois satélites. Para a análise da paisagem no Município foram utilizadas duas imagens referente ao ano 2009 obtidas pelo satélite Landsat 5 TM e uma imagem do ano de 2018 obtida pelo satélite Landsat 8 OLS/TIRS. As imagens foram processadas no software ArcGIS for Desktop 10.2 e através de classificação supervisionada, utilizando o algoritmo de Máxima Verossimilhança. Concluiu-se que as áreas de pastagens obtiveram um aumento significativo de 33,15 % para 40,35%, diminuição das áreas florestadas de 45,10% para 31,23% e crescimento urbano de 19,64% para 25,96%, ao longo desses 10 anos. Assim, como todas as outras classes estudas tiveram perdas consideráveis da vegetação podem inferir que a dinâmica da paisagem revela claramente um processo de intensificação do uso do solo em todo o Município, evitando a contínua degradação do uso e cobertura do solo, visto que ao longo do tempo os danos podem se tornar irreversíveis.

**Palavras-chave:** Licenciamento ambiental, georreferenciamento, maxver, sensoriamento remoto, classificação supervisionada.

#### **ABSTRACT**

The main objective of this study was to quantitatively evaluate changes in landscape features in the municipality of Paracambi, in the State of Rio de Janeiro, between 2009 and 2018. Five classes of land use and occupation were subdivided, being: forest, pasture, exposed soil, body of water and urban area, present in analyzed images extracted from two satellites. For the analysis of the landscape in the Municipality were used two images referring to the year 2009 obtained by the satellite Landsat 5 TM and an image of the year 2018 obtained by the satellite Landsat 8 OLS / TIRS. The images were processed in ArcGIS for Desktop 10.2 software and through supervised classification using the Maximum Likelihood algorithm. It was concluded that pasture areas obtained a significant increase from 33.15% to 40.35%, a decrease of forested areas from 45.10% to 31.23% and urban growth from 19.64% to 25.96%, over these 10 years. Thus, as all other classes studied had considerable losses of vegetation can infer that the dynamics of the landscape clearly shows a process of intensification of land use throughout the Municipality, especially in the area of the Industrial Nucleus, avoiding the continued degradation of land use and land cover, since over time damage can become irreversible.

**Keywords:** Environmental licensing, georeferencing, maxver, remote sensing, supervised classification.

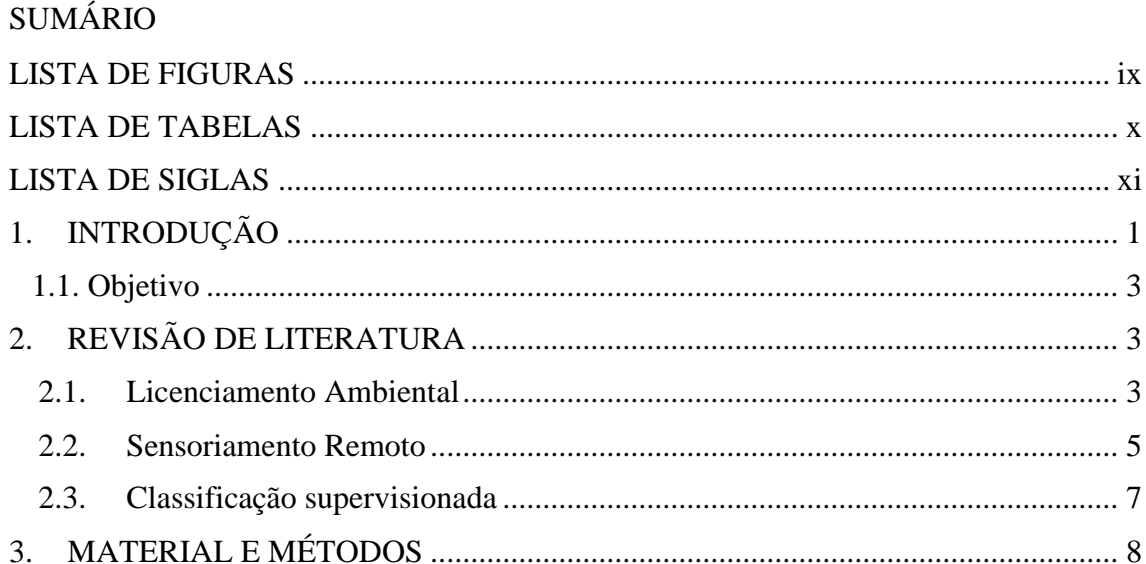

 $3.1.$  $3.2.$ 

 $3.3.$ 

 $\overline{4}$ 

 $5<sub>1</sub>$ 

### <span id="page-9-0"></span>**LISTA DE FIGURAS**

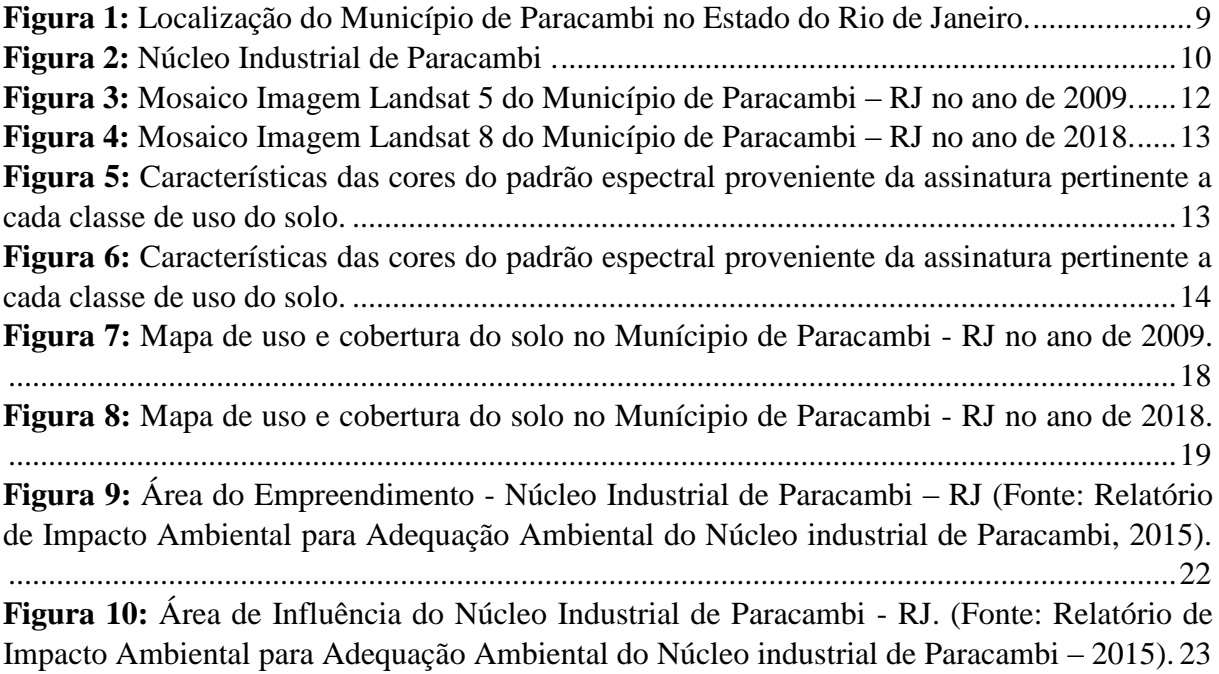

## <span id="page-10-0"></span>**LISTA DE TABELAS**

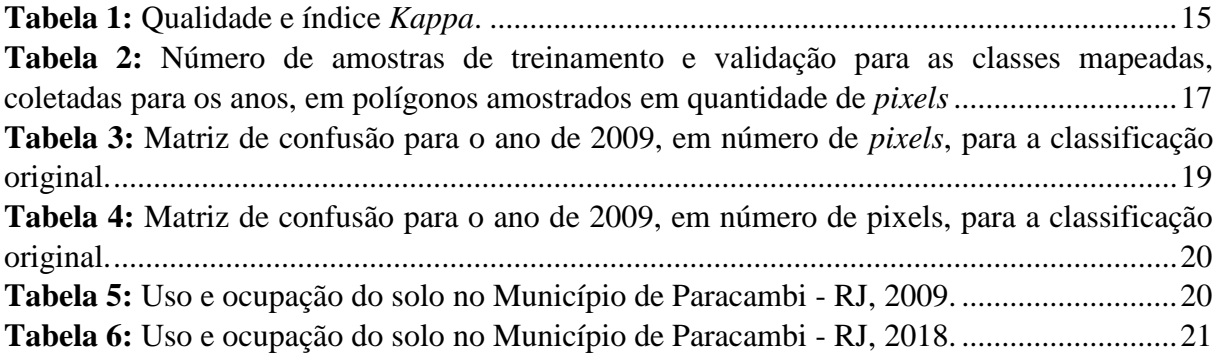

## <span id="page-11-0"></span>**LISTA DE SIGLAS**

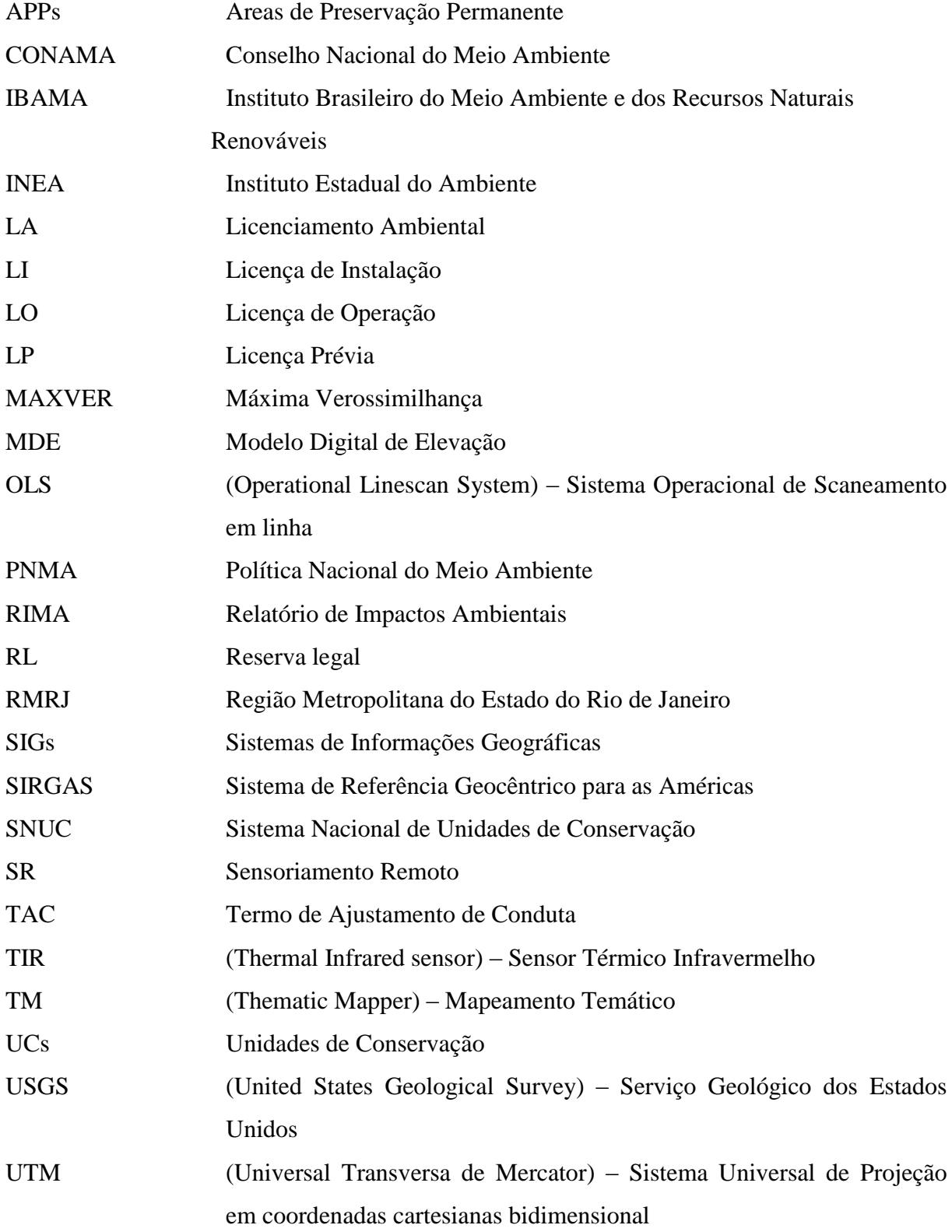

### **1. INTRODUÇÃO**

O Licenciamento Ambiental (LA) foi estabelecido como um dos instrumentos da Política Nacional do Meio Ambiente (PNMA), instituída pela Lei nº 6.938/1981, tendo por objetivo a "*preservação, recuperação e melhoria da qualidade ambiental propícia à vida, dispor-se assegurar, no país, condições favoráveis ao desenvolvimento socioeconômico, aos interesses da segurança nacional e a proteção da dignidade da vida humana*". (INEA, 2015)

O processo de Licenciamento Ambiental é um procedimento administrativo, no qual o órgão ambiental responsável analisa a autorização da localização, da instalação, da ampliação e a da operação de empreendimentos e atividades que se utilizam de recursos ambientais, efetiva ou potencialmente poluidoras ou capazes, sob qualquer forma, de causar degradação ambiental para exercerem suas operações.

EUGENIO *et al*. (2013) salientam que, apesar do Brasil possuir uma legislação ambiental considerada uma das melhores do mundo, ainda é ineficiente em sua implementação, devido, principalmente, à sua grande extensão territorial, tornando-a lenta e pouco eficaz na prática. No entanto a falta de eficácia pode ser considerada um dos motivos para que haja degradação de áreas que deveriam, originalmente, estar protegidas, ou mitigadas, ou compensadas, de acordo com o Relatório de Impacto Ambiental (RIMA) entregue no processo de Licenciamento Ambiental, quando este assim requerer.

Os sistemas computacionais surgiram com a proposta de diferentes ferramentas para auxiliar nas análises dos recursos naturais e no planejamento territorial, como o emprego das geotecnologias (PONZONI & SHIMABUKURO, 2009; MIRANDA, 2010). Ainda segundo os autores, estas são ciências que utilizam técnicas matemáticas e digitais para o tratamento e processamento de informações geográficas. As técnicas de geoprocessamento e os produtos do sensoriamento remoto são de custo relativamente baixo, resultados rápidos, tornando-se atrativas em condições de carência de informações adequadas para a tomada de decisão, em grandes ou pequenas áreas geográficas.

As ferramentas utilizadas no Sensoriamento Remoto (SR), auxiliadas por Sistemas de Informações Geográficas (SIGs), mostram eficácia no fornecimento de informações atualizadas de mapeamento e monitoramento dos ecossistemas do país, contribuindo, assim, com as formas de controle e fiscalização, no cenário da política ambiental, administrada pelos órgãos governamentais (SANTOS, 2006).

O uso constante de áreas protegidas e o intenso processo de ocupação irregular associado à falta de técnicas de planejamento ambiental e conservação do solo tem ocasionado o aumento da degradação do meio ambiente, perda de biodiversidade e aumento de áreas improdutivas, assim como aumento de processos judiciais, provindos do uso e degradação de áreas que não deveriam estar sendo utilizadas para empreendimentos e expansão urbana, levam a questionar órgãos ambientais, responsáveis pela liberação de licenças e fiscalização de empreendimentos dentro e no entorno de locais que deveriam estar protegidas, como Unidades de Conservação (UCs), encostas, matas ciliares, Áreas de Preservação Permanente, entre outras.

De acordo com ROSS (1994), a avaliação e conhecimento das potencialidades e limitações de uso e ocupação passam primeiramente pelo levantamento de seus atributos físicos, tais como: relevo, geologia, geomorfologia, clima, solo, vegetação e hidrografia, por meio da análise da fragilidade potencial e ambiental.

Para obter esta visão geral do uso do solo, o emprego de dados coletados por sistemas sensores orbitais tem mostrado ser uma ferramenta valiosa para auxiliar o homem a obter informações do uso e ocupação do solo em grandes áreas na superfície terrestre.

A este respeito, PADILHA & KURKDJIAN (1996), salientam que os produtos de sensoriamento remoto, tanto imagens orbitais quanto fotografias aéreas, são de extrema necessidade para analisar o processo de planejamento e reestruturação do ambiente. Antes destes autores, LOCH & KIRCHNER (1988), já haviam afirmado que os produtos de sensoriamento remoto permitem a identificação de origens e características dos agentes modificadores do espaço, além de permitirem o mapeamento e a verificação da extensão e da intensidade das alterações provocadas pelo homem.

Para RODRIGUEZ (2000), a análise de uso e cobertura do solo mediante os dados de sensoriamento remoto constitui-se em uma estratégia muito útil no planejamento e administração da ocupação ordenada e consciente do meio físico, além de permitir o monitoramento e avaliação de áreas com vegetação natural. Sendo o monitoramento realizado através da interpretação de imagens de satélite no qual se obtém de forma rápida um mapa temático atualizado e preciso das diferentes estruturas espaciais resultantes dos processos de ocupação e uso do solo. Ou seja, produtos do geoprocessamento, tanto imagens orbitais quanto fotografias aéreas, são de extrema importância para analisar o processo de planejamento desde o processo de Licenciamento Ambiental até a reestruturação do ambiente.

Com base nas assertivas acima, esta pesquisa foi baseada na hipótese de que ao realizar o estudo prévio da área, bem como utilizar o georreferenciamento para mapeamento da área no ato do Licenciamento Ambiental, é possível amenizar os impactos negativos causados pela instalação de empreendimentos, potenciais poluidores, e dos seus usos,

contribuindo para a diminuição de passivos ambientais e processos envolvendo danos causados ao meio ambiente.

#### <span id="page-14-0"></span>**1.1. Objetivo**

O objetivo deste trabalho é avaliar a dinâmica ambiental do uso e cobertura do solo no Munícipio de Paracambi, no Estado do Rio de Janeiro, utilizando como estudo de caso o Núcleo Industrial do Município.

### <span id="page-14-1"></span>**2. REVISÃO DE LITERATURA**

#### <span id="page-14-2"></span>**2.1. Licenciamento Ambiental**

O Licenciamento Ambiental (LA) em nível nacional surgiu na Lei nº 6.938, de 1981, que "*dispõe sobre a Política Nacional do Meio Ambiente, seus fins e mecanismos de formulação e aplicação, e dá outras providências*". O art. 9º da lei cita expressamente "*o licenciamento e a revisão de atividades efetivas ou potencialmente poluidoras*", como um dos instrumentos da Política Nacional do Meio Ambiente (PNMA). Ou seja, o licenciamento ambiental constitui-se de um ato administrativo relativamente complexo que trata da localização, instalação, ampliação, alteração e operação dos empreendimentos ou atividades que utilizam recursos ambientais (PINTO & ALMEIDA, 2002). A concessão dessas licenças ambientais tem o desafio de conciliar o desenvolvimento econômico com a conservação do meio ambiente.

Dessa forma, o LA trata-se de um procedimento no qual o poder público, representado por órgãos ambientais, autoriza e monitora a implantação e a operação de atividades, sobretudo as que se utilizam de recursos naturais ou que sejam consideradas efetiva ou potencialmente poluidoras. É obrigação do empreendedor, prevista em lei, buscar o licenciamento ambiental junto ao órgão competente, para as etapas iniciais de seu planejamento e instalação até a sua efetiva operação (Manual Licenciamento Ambiental FIRJAN, 2004).

Todo empreendimento listado na Resolução do CONAMA (Conselho Nacional do Meio Ambiente) número 237, do ano de 1997, é obrigado a possuir licença ambiental. Portanto, é necessário conferir se a atividade em questão encontra-se descrita na listagem

fornecida pelo CONAMA e seguir com os procedimentos e as etapas legais exigidas para o processo de LA.

Cabe considerar que a legislação vigente não especifica as ferramentas que devem ser utilizadas para viabilizar ao requerente o processo de LA, deixando a cargo dos órgãos ambientais, atualmente descentralizados, criarem seus dispositivos e procedimentos específicos, tanto para a solicitação da licença quanto para o monitoramento. No entanto, o critério comum a todos os órgãos ambientais sejam eles federais, estaduais ou municipais é o tipo de licença e a obrigatoriedade de manter áreas protegidas definidas pela Legislação, entre elas estão as Áreas de Preservação Permanente (APPs), as áreas de Reserva Legal (RL) e as áreas de proteção ambiental (integral ou de uso sustentável), definidas pelo Sistema Nacional de Unidades de Conservação, quando aplicado (SNUC).

De acordo com o Manual de Licenciamento Ambiental é através do processo da solicitação da licença que o empreendedor inicia o seu contato com o órgão ambiental e passa a conhecer suas obrigações no controle ambiental de sua atividade (FIRJAN, 2004). Cabe ressaltar que o Licenciamento Ambiental é um processo que possui uma lista de restrições ambientais que devem ser seguidas e respeitadas pela empresa.

Diferentes autores, ao definirem o conceito de licenciamento ambiental, estabelecem a concessão da licença ambiental como o seu objetivo ou a sua fase final. FIORILLO (2003), diz que o licenciamento ambiental é o conjunto de etapas que integra o procedimento administrativo que tem como objetivo a concessão de licença ambiental.

De fato, o licenciamento ambiental deve ser compreendido como o processo administrativo no decorrer ou ao final do qual a licença ambiental poderá ou não ser concedida (FARIAS, 2018).

A Resolução CONAMA n° 237/97 estabelece em seu artigo 8° os tipos de licenças ambientais expedidas pelos órgãos públicos ambientais, sejam eles municipais, estaduais, ou federais:

- Licença Prévia (LP);
- Licença de Instalação (LI);
- Licença de Operação (LO).

A LP não autoriza a instalação do empreendimento, mas visa conceder um parecer a respeito da viabilidade do projeto em relação ao meio ambiente. Esta Licença deve estar contida na fase de planejamento do projeto e solicitada na implantação, ampliação ou alteração, podendo, dependendo da natureza e limites territoriais do empreendimento ser

concedida pelo IBAMA (Instituto Brasileiro do Meio Ambiente e dos Recursos Naturais Renováveis) ou através dos órgãos ambientais estaduais e minicipais.

Nesta fase é necessário que o empreendedor analise a localização da futura instalação e do raio de ação de sua atividade, estudando de forma aprofundada o ambiente, suas vulnerabilidades e fragilidades ecossistêmicas, para conhecer a capacidade de regeneração do local, se for o caso, e para avaliar a importância da sua função social.

A equipe administrativa da organização precisa estar consciente de cada uma destas análises e etapas, pois lhes cabe o gerenciamento do uso adequado dos recursos ambientais, protegendo o bem comum, no presente e futuro.

A LI não pode ultrapassar o prazo de seis (06) meses. Durante esta fase se tem o Plano Básico Ambiental - que analisa o tamanho e a complexidade do projeto para avaliações, geralmente inclui o Inventário Florestal, quando necessitar supressão da vegetação. Nesta etapa do LA é imprescindível o conhecimento detalhado a respeito do empreendimento que se pretende instalar, para que se possam antever as consequências dos impactos ao meio ambiente, positivos ou negativos, tendo em vista as medidas mitigadoras e compensatórias adequadas à realidade tanto do local quanto da atividade. A partir daí se conclui, com clareza, se é conveniente ou não sua execução, e se a relação custo/benefício será compensatória.

A LO autoriza, ou não, o início das atividades do empreendimento. Nesta fase é usual realizar vistorias, com o intuito de verificar o cumprimento das exigências e dos procedimentos condicionantes para garantir que se exerça a atividade de forma regular.

O prazo da LO varia de 4 a 10 anos, podendo ser solicitado sua renovação. Cabe ressaltar que durante esta fase há a necessidade de documentos técnicos científicos, de acordo com o tamanho do impacto ambiental que o empreendimento pode causar e da atividade exercida, se for potencial poluidor. Entre os laudos técnicos exigidos para a continuidade da atividade estão análises da qualidade da água, do ar, do solo e a influência na saúde da população habitante no entorno.

#### <span id="page-16-0"></span>**2.2. Sensoriamento Remoto**

O Sensoriamento Remoto visa à obtenção de dados a distancia com o auxilio de sensores que podem ser de campo, aéreos e espaciais. A coleta das informações é feita pela recepção ou emissão de fótons, que na sua maioria é radiação eletromagnética organizada e processada na forma de imagens (WAGNER, 2013).

Ainda segundo WAGNER (2013), as técnicas empregadas no sensoriamento remoto compreendem o uso de imagens de satélites orbitais, que permitem a quantificação de áreas de forma menos subjetiva, mais rápida e levando em conta as diferentes escalas regionais.

De acordo com DLUGOSZ (2003), os estudos ligados ao uso do Sensoriamento Remoto têm sido utilizados desde a década de 70 como forma de classificação de uso e cobertura do solo. No entanto, só na década de 90, com a evolução da tecnologia e o uso de sistemas computacionais de processamento de imagens, houve contribuições mais expressivas e aplicáveis ao monitoramento de florestas.

Para QUATTROCHI & PELLETIER (1990), as imagens de satélite apresentam cunho único para estudo e avaliação das características biofísicas devido ao seu formato multiespectral. GALO (2000) acrescenta que, especificamente esse instrumento, compõe ferramentas de obtenção e avaliação de dados espaciais e temporais extremamente apropriadas ao monitoramento ambiental, considerando que os dados obtidos através do Sensoriamento Remoto têm fornecido dimensões adicionais com relação ao estudo das paisagens.

O benefício gerado pelo uso do Sensoriamento Remoto para análise do uso e cobertura do solo constitui-se uma técnica de grande utilidade como meio de planejamento e administração, a qual possibilita monitorar e avaliar áreas de preservação ambiental com o auxilio de imagens de satélite (RODRÍGUEZ *et al*., 2000). OLIVEIRA (2013) reitera que o mapeamento do uso e cobertura do solo tem por objetivo avaliar temporalmente e espacialmente as modificações ocorridas em uma determinada área, em um determinado espaço de tempo. ROSA (2001) afirma que com mapeamento de uso e cobertura das terras é capaz de alcançar padrões de coordenação do espaço, permitindo a constatação, por analise de resultados, do uso inapropriado do solo.

De acordo com MORAES *et al*. (2004), o mapeamento do uso da terra e de outras avaliações sobre o meio físico apresenta como características o elevado número de dados e a dinâmica do espaço temporal, exigindo uma fonte de informação que atenda a essas recomendações de forma rápida e com custo baixo.

Salienta-se que qualquer SIG apresenta duas características principais:

1. Permitir inserir e integrar informações espaciais derivadas de diversas fontes - cartografia, imagem de satélites, dados censitários, dados de cadastro rural e urbano, Modelo Digital de Elevação (MDE), dentre outros, em uma única base de dados;

2. Proporcionar recursos para combinar as várias informações através de algoritmos de manipulação e análise, assim, como de consulta, recuperação, visualização e plotagem do conteúdo dessa base de dados georreferenciados (MOREIRA, 2003).

Neste contexto os métodos de geoprocessamento são capazes de promover um planejamento das informações, objetivando a coleta e avaliação das informações temáticas, oferecendo meios de planejamento agrícola e ambiental.

#### <span id="page-18-0"></span>**2.3. Classificação supervisionada**

De acordo FONSECA (2000), a utilização de imagens de satélite como fonte de informação para a produção de mapas, é um dos grandes impulsionadores de inovações no ramo do geoprocessamento.

A partir de dados oriundos das geotecnologias surgiram distintas metodologias, que dizem respeito à elaboração de mapas, sobretudo no que tange a classificação de imagens de satélites. A metodologia de processamento de imagens digitais visa fornecer ferramentas que facilitem a identificação e a extração de informações contidas nas imagens, para posterior interpretação. Portanto, o fundamento deste processo refere-se a um conjunto de medições de radiância obtidas em diferentes faixas do espectro eletromagnético. Associados valores numéricos a cada *pixel* da imagem, se descrevem um objeto real da superfície terrestre (CRÓSTA, 2002; JENSEN, 2009; LILLESAND *et al.*, 2008).

Segundo QUEIROZ *et al*., (2004), existem vários métodos de classificação que buscam, através de distintas abordagens, identificar com acurácia a informação de cada *pixel* da imagem, classificando-o em diferentes categorias. REBOUÇAS (2011) acrescenta que, destacando-se dentre as diversas abordagens metodológicas, estão à classificação supervisionada e a não supervisionada, tidas como as principais utilizadas nos estudos de reconhecimento de padrões.

O método de classificação é dito supervisionado quando se tem conhecimento básico de alguma área que se deseja trabalhar, e baseia-se na seleção de amostras de treinamento confiáveis. Neste método o classificador coordena com base na distribuição de probabilidade a partir de cada classe selecionada na área (DAINESE, 2001).

A classificação supervisionada se baseia na identificação das diferentes classes com comportamentos espectrais diferenciados. Para isso, são adotados algoritmos de classificação

para extração de feições de interesse em um espaço multidimensional (BERNARDI, 2007). Alguns desses algoritmos de classificação supervisionada são:

- Distância Mínima;
- Distância Mahalanobis;
- Máxima Verossimilhança;
- Método *Spectral Angle Mapper*; dentre outros.

Segundo FRANÇA (2010), alguns dos métodos de classificação supervisionada, quando utilizados muitas vezes, são feitas visitas no campo ou são obtidos dados auxiliares e confiáveis acerca do tema em estudo. É importante fazer a avaliação das variáveis discriminantes, ou seja, optar por um melhor arranjo de informações obtidas através sensores remotos, como atributos de terreno e outros dados que venham a ser considerados relevantes para realização da classificação.

## <span id="page-19-0"></span>**3. MATERIAL E MÉTODOS**

### <span id="page-19-1"></span>**3.1. Área de estudo**

A área de estudo localiza-se em Paracambi, município da Região Metropolitana do Estado do Rio de Janeiro (RMRJ). Ocupa uma área de 179,77 ha e está inserido nas seguintes coordenadas geográficas:

- $\checkmark$  Latitude: 22° 36' 41" Sul;
- $\checkmark$  Longitude: 43° 42′ 34″ Oeste.

O município conta com uma população de 50.447 habitantes (IBGE, 2017).

Na RMRJ também estão contidos os municípios: Rio de Janeiro; Belford Roxo; Duque de Caxias; Guapimirim; Itaboraí; Japeri; Magé; Mesquita; Nilópolis; Niterói; Nova Iguaçu; Queimados; São Gonçalo; São João de Meriti; Seropédica e Tanguá (Figura 1). O município tem um único Distrito-sede, o qual ocupa área total de 179,772 Km<sup>2</sup>, correspondente a 4,0% da área da Região Metropolitana (Figura 1).

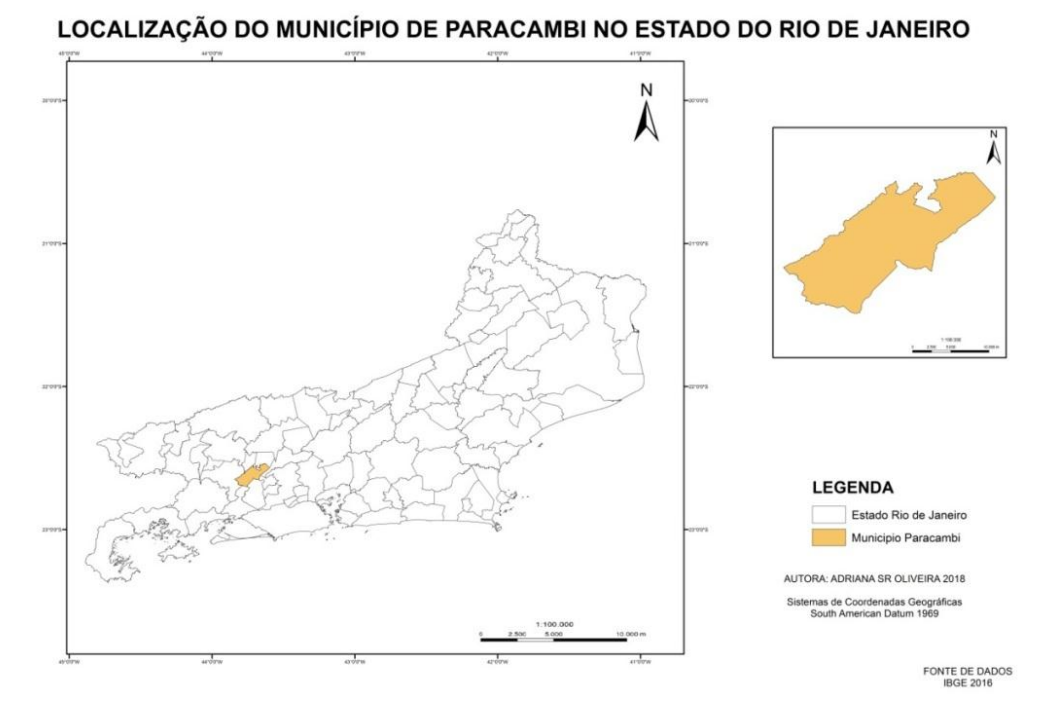

<span id="page-20-0"></span>**Figura 1: Localização do Município de Paracambi no Estado do Rio de Janeiro.**

Corta o município a RJ-127, a qual acessa a rodovia Rio-São Paulo na fronteira com Itaguaí e Seropédica, ao sul, e a Engenheiro Paulo de Frontin, ao norte. Outro acesso liga o município a Japeri, a leste, pela RJ-125, em direção a Miguel Pereira. Cabe ressaltar que, além de rodovias, o modal ferroviário também serve ao município, sendo uma opção de acesso a todos os municípios envolvidos na rota entre Paracambi e Rio de Janeiro.

Dotado de terras férteis, o município de Paracambi desfrutou, até 1880, de fortes atividades rurais e comerciais, exportando em grande escala cereais, café, farinha, açúcar e aguardente. Com a abolição da escravatura, houve considerável êxodo dos antigos escravos, ocasionando terrível crise econômica, (TCE/RJ, 2007).

Segundo Estudo Socioecômico do TCE/RJ (2007), na segunda década do século XX, foi instalada a Fábrica de Tecidos, inicialmente fundada por ingleses e mais tarde adquirida por franceses, quando na administração do Sr. Dominique Level é instalado o serviço de abastecimento de água potável, e o rio dos Macacos é drenado.

Paracambi situa-se na formação geomorfológica Serras e Morros Altos, na suíte da Serra das Araras, contornado pela Serra de Paracambi. O relevo da região é forte ondulado apresenta altitudes de até 690m. Nas áreas de baixada o relevo é menos movimentado e a formação geomorfológica é Planície Alúvio-Coluvionar, devido à influência da bacia do Rio Guandu, (TCE/RJ, 2007).

Neste estudo buscou-se avaliar o uso e ocupação do solo no município de Paracambi, localizado no Estado do Rio de Janeiro, com o intuito de avaliar as mudanças tanto no município quanto no seu entorno antes e após a implantação do Núcleo Industrial de Paracambi, localizado na estrada RJ 126, apresentado Figura2.

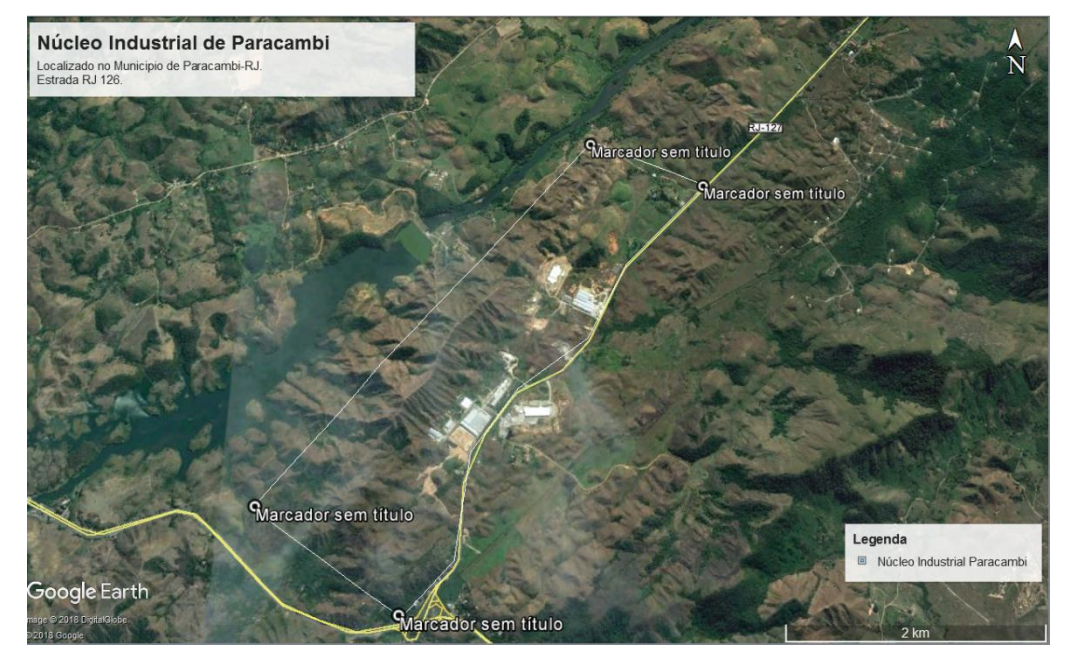

**Figura 2: Núcleo Industrial de Paracambi (Autora: Adriana S.R. Oliveira, 2018).**

<span id="page-21-1"></span>O Núcleo Industrial de Paracambi consiste no parcelamento do solo visando à execução de obras de infraestrutura para o suporte de atividades empresariais/industriais. Neste caso específico, escolhido como estudo desta Monografia, foi constatado que a implantação do empreendimento foi iniciada sem o devido processo de Licenciamento Ambiental da forma como foi concebido. Assim, a Prefeitura Municipal de Paracambi celebrou Termo de Ajustamento de Conduta (TAC), assinado em 2010 com a Secretaria de Estado do Meio Ambiente e o Instituto Estadual do Ambiente (INEA), tendo como interveniente o Ministério Público. Sendo assim, estabelecidos prazos e condições para a adequação ambiental do empreendimento.

#### <span id="page-21-0"></span>**3.2. Processamento de dados**

Para realização da análise multitemporal do uso e cobertura do solo foram utilizadas duas cenas de satélites Landsat, respectivamente, ano de 2009 quando se teve inicio a implementação do Núcleo Industrial de Paracambi, sendo este o marco zero do estudo, e 2018, ambas as cenas provenientes dos sensores, concomitantemente Landsat 5 e 8, provenientes dos sensores TM (*Thematic mapper* – mapeamento temático) e OLS/TIR (*Operational Linescan System* – Sistema Operacional de Escaneamento em Linha/ *Thermal Infrared Sensor* – Sensor Infravermelho Termal). As cenas utilizadas foram fornecidas pelo *[United States Geological Survey](http://en.wikipedia.org/wiki/United_States_Geological_Survey)* (Serviço Geológico dos Estados Unidos) – USGS, com a resolução espacial de 30 metros e correções atmosféricas (USGS, 2016 e 2018). As imagens foram selecionadas a partir das cenas disponíveis com menos de 10 % de cobertura de nuvens.

Todo o processamento dos dados foi realizado no *software* ArcGIS for Desktop 10.2.

O processamento das imagens consistiu na composição de bandas existentes para cada satélite (Landsat 5 e 8). Em seguida, ajustou-se o sistema de projeção UTM – Universal Transversa de Mercator (Sistema Universal de Projeção em coordenadas cartesianas bidimensional), Datum SIRGAS (Sistema de Referência Geocêntrico para as Américas) 2000 e fuso 23 Sul, tendo sido processado o mosaico das duas cenas e realizado o recorte para o limite do munícipio de Paracambi (Figuras 3 e 4), e escala 1:100000.

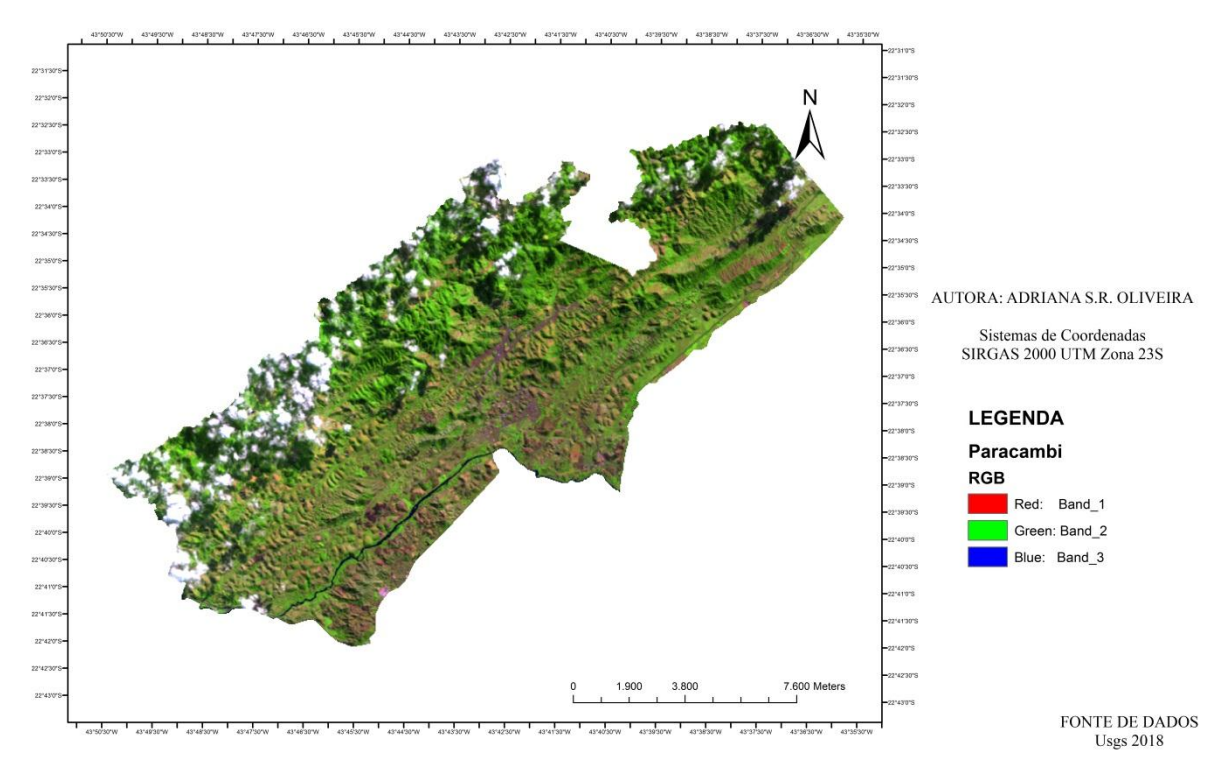

# <span id="page-23-0"></span>**MOSAICO MUNICÍPIO DE PARACAMBI - RJ 2009**

**Figura 3: Mosaico Imagem Landsat 5 do Município de Paracambi – RJ no ano de 2009.**

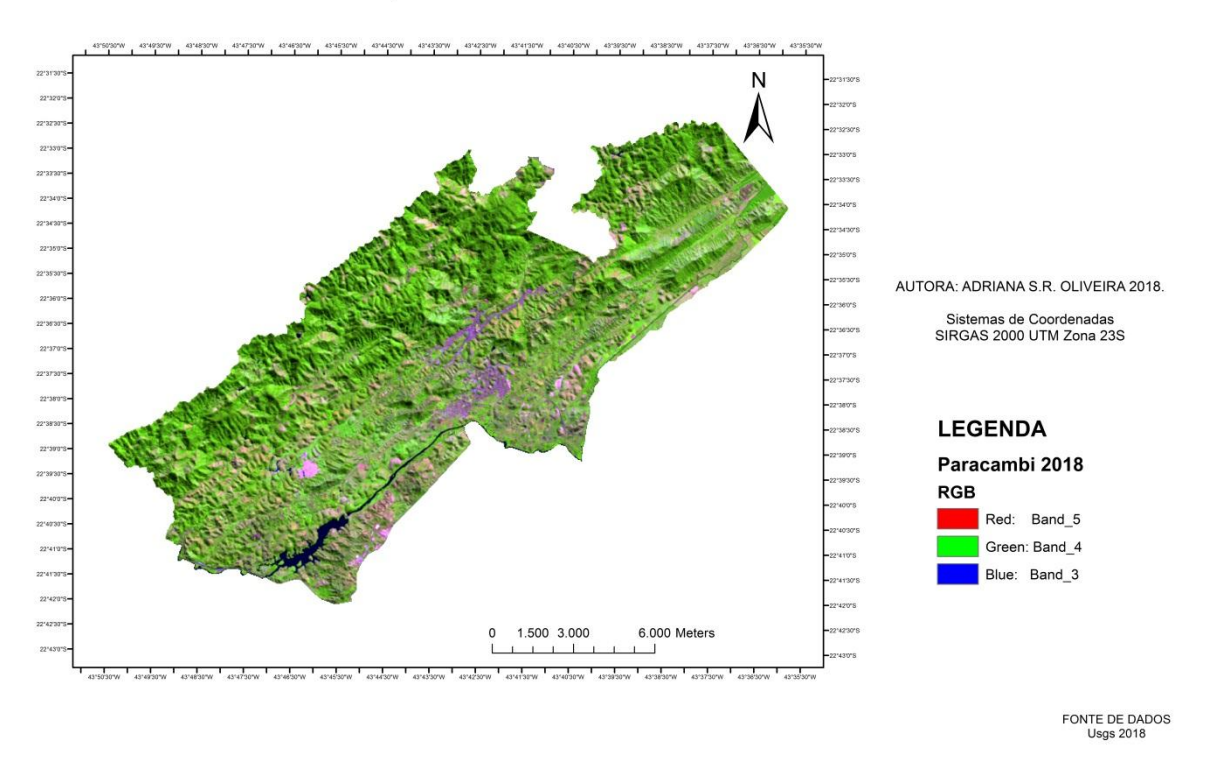

## Mosaico Município de Paracambi - RJ 2018

<span id="page-24-1"></span>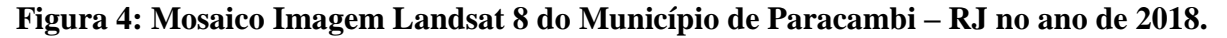

### <span id="page-24-0"></span>**3.3. Classificação Supervisionada**

Para as classes de uso e cobertura do solo no ano 2009, a partir da análise visual das feições, se definiu cinco (5) classes de base para análise e conclusão: pastagens; corpo d'água; floresta; solo exposto; e área urbana.

A Figura 5 apresenta-as: **(A)** Área Urbana; **(B)** Floresta; **(C)** Pastagem; **(D)** Corpo d1água e **(E)** Solo exposto.

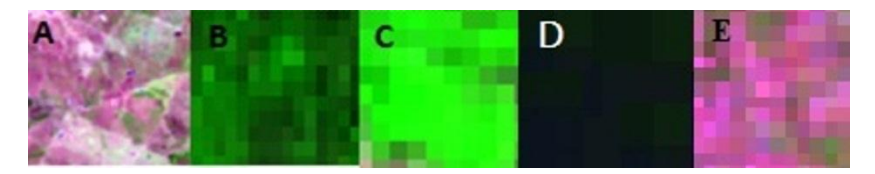

**Figura 5: Características das cores do padrão espectral proveniente da assinatura pertinente a cada classe de uso do solo.**

<span id="page-24-2"></span>Para as classes de uso e cobertura do solo no ano 2018, a partir da análise visual das feições, se definiu cinco (5) classes de base para análise e conclusão: pastagens; corpo d'água; floresta; solo exposto; e área urbana.

A Figura 6 apresenta-as: **(A)** Área Urbana; **(B)** Floresta; **(C)** Pastagem; **(D)** Corpo d1água e **(E)** Solo exposto.

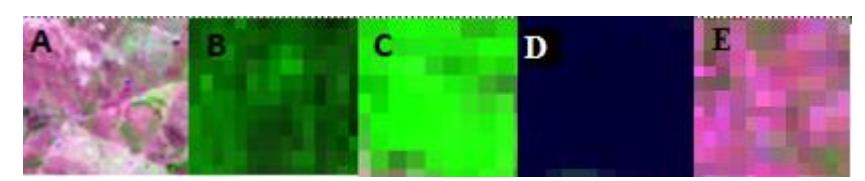

<span id="page-25-0"></span>**Figura 6: Características das cores do padrão espectral proveniente da assinatura pertinente a cada classe de uso do solo.**

Auxiliando no conhecimento e demarcação dos padrões de uso e cobertura do solo foi utilizada a ferramenta de classificação de imagens, executando as marcações das amostras de treinamento, através de polígonos e triângulos, os quais possuem características espaciais e espectrais homogêneas, sendo agrupados para formar as classes da classificação, sobre as respectivas imagens Landsat (2009 e 2018). Em seguida o processo foi refeito para as amostras de validação, tendo cuidado para não ocorrer sobreposição das mesmas. A partir daí se obtém as diferentes classes espectrais, geradas pelas amostras marcadas na imagem.

Para a marcação dos polígonos na classificação foram utilizadas como auxilio na identificação e como base na interpretação de imagens o programa *Google Earth.* 

De posse das diferentes classes espectrais, foi utilizado o Classificador de Máxima Verossimilhança (MAXVER) que consiste de uma técnica de mapeamento de classes temáticas.

Segundo LEITE & ROSA (2012) e SILVA *et al*. (2011), o MAXVER é um algoritmo paramétrico, que associa as classes considerando os pontos individuais da imagem assumindo que as mesmas possuem uma distribuição normal. Com base nos parâmetros definidos e uma amostra de *pixels* adquiridos previamente, o algoritmo faz a computação da probabilidade estatística de um (1) *pixel* desconhecido pertencer a uma classe ou não.

Para validação dos dados foi calculado o índice *Kappa* (1) (CONGALTON, 1999), utilizando as amostras de validação e calculado segundo a Equação 1, a seguir:

**Equação 1: Equação de Índice Kappa.**

$$
Kappa = \frac{N \sum x_{ii} - \sum (x_{i+}x_{+i})}{N^2 - \sum (x_{i+}x_{+i})}
$$

Onde:

 $N: \acute{\text{e}}$  o total de observações;

 $x_{ii}$ : são as células diagonais;

 $x_{i+}$ : são os somatórios das colunas;

 $x_{+i}$ : são os somatórios das linhas.

Conforme LANDIS & KOCH (1977), os valores de índice *Kappa* utilizados no estão de acordo com a tabela a seguir:

| Valor de índice Kappa | Qualidade da Classificação |
|-----------------------|----------------------------|
| < 0                   | Péssima                    |
| $0,0 - 0,2$           | Ruim                       |
| $0,2 - 0,4$           | Razoável                   |
| $0,4-0,6$             | Boa                        |
| $0,6-0,8$             | Muito boa                  |
| $0, 8 - 1, 0$         | Excelente                  |
|                       |                            |

<span id="page-26-0"></span>**Tabela 1: Qualidade e índice** *Kappa***.**

Fonte: Adaptado de LANDIS & KOCK (1977).

Ainda, para avaliar a classificação realizada, foi analisada a matriz de erro, que é o ponto de partida para cálculo de estatísticas descritivas - índice de exatidão geral, e analíticas, através do índice Kappa. A matriz de erro, também denominada matriz de confusão, compara categoria por categoria, a relação entre os dados de referência e os resultados correspondentes de uma classificação automatizada.

A estatística mais simples derivada da matriz de erro é a exatidão global que é calculada segundo a expressão (Equação 2):

**Equação 2: Exatidão Global.**

$$
EG = \sum_{i=1}^{m} \frac{n_{ii}}{n}
$$

Onde:

**n:** número total de unidades amostrais contempladas pela matriz; **nii:** elementos da diagonal principal (número de pixels corretamente classificados) e; **m:** número de categorias presentes na matriz de erro.

Em seguida à realização da classificação supervisionada foi analisada a matriz de confusão dos dados, sendo então calculadas as áreas de cada classe. Por fim, de posse das áreas calculadas, foram elaborados os mapas de uso e cobertura do solo do Munícipio de Paracambi no estado do Rio de Janeiro, para os anos 2009 e 2018.

### <span id="page-27-0"></span>**4. RESULTADOS E DISCUSSÃO**

Com base nos parâmetros avaliados, as matrizes de confusão (Tabelas 3 e 4) permitiram a análise individual de cada classe. Utilizando-se o Índice *Kappa*, individualmente em cada classe, foi possível observar, por exemplo, que no ano de 2009, na classe "Pastagens", o valor obtido de índice *kappa* foi de 0,88. Este valor indica uma probabilidade de se estar associado ao fato da dificuldade no mapeamento, quando comparados com as áreas de Floresta em estágio inicial de ocupação e uso, ocasionando dificuldades no momento da separação das classes.

A Tabela 2 evidencia os resultados da classificação referente aos 2043 e 1866 *pixels* selecionados na amostra de treinamento, onde se obteve êxito na classificação, em 1389 e 1427 *pixels* da amostra de validação na área de estudo, respectivamente, para os anos de 2009 e 2018, com valores de 97% e 98% de exatidão global e índice *Kappa* (K) em 0,93 e 0,98, considerados como valor excelente.

De acordo com JENSEN (1986), a exatidão global da classificação, expressa pela razão entre os pontos corretamente classificados e o total de pontos da amostra de treinamento, calculados em 97% e 98%, está dentro do limite estabelecido de 85%.

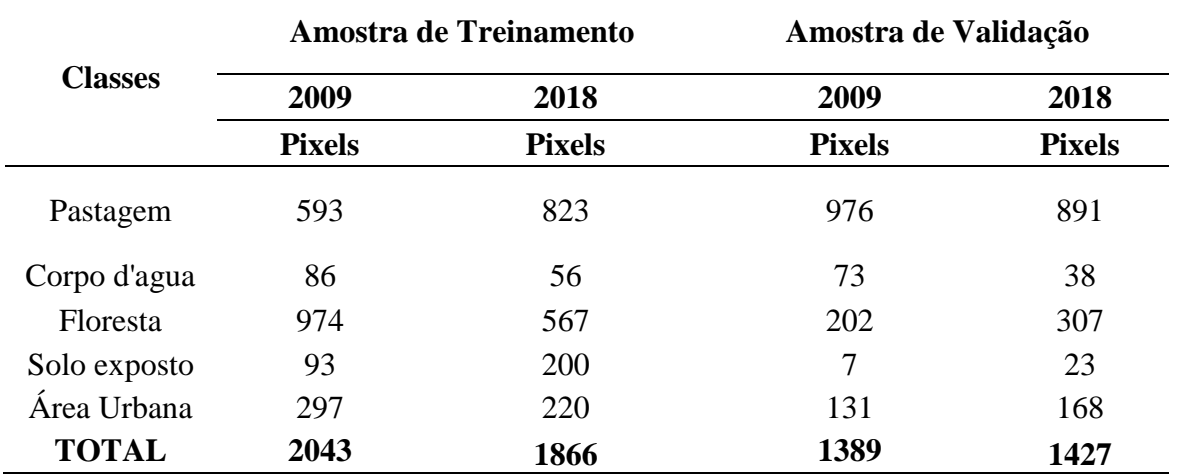

<span id="page-28-0"></span>**Tabela 2: Número de amostras de treinamento e validação para as classes mapeadas, coletadas para os anos, em polígonos amostrados em quantidade de** *pixels.*

Para MOREIRA (2001), a grande vantagem do uso do *Kappa* é que para o seu cálculo não se incluem somente os elementos da diagonal principal e sim todos os elementos da matriz de erro. Porém é necessária a construção real de mapas, pois esta amostragem não é muito apropriada por tender a reproduzir os erros atribuídos na classificação (LOBÃO, 2004).

Na área analisada, onde se encontra o Núcleo Industrial, consegue-se visualizar com clareza, atrelado à análise de imagens do *Google Earth*, que a criação do Núcleo não contribuiu efetivamente para esses números, devendo ser atribuídos a pequenos produtores em outras áreas, fato que também pode ser observado no mapa de uso e cobertura do solo em 2018 (Figura 9).

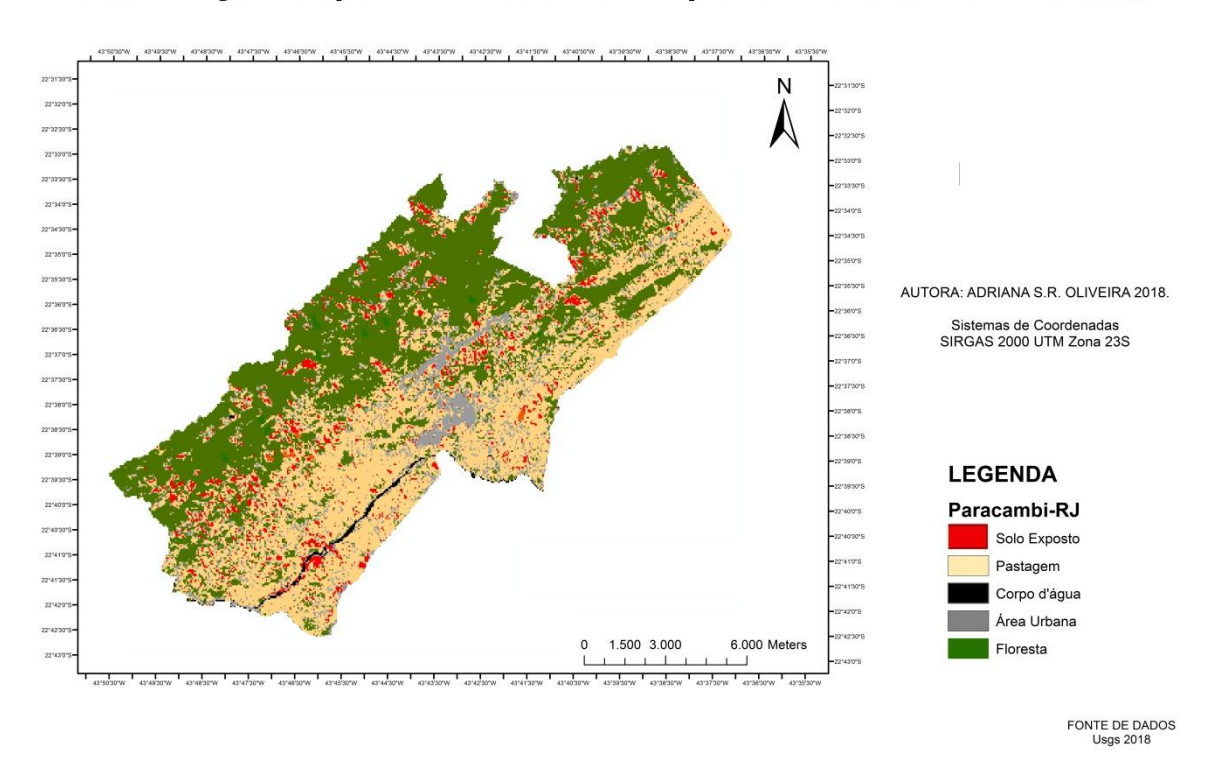

# Classificação Supervisionada Município de Paracambi - RJ 2009

<span id="page-29-0"></span>**Figura 7: Mapa de uso e cobertura do solo no Munícipio de Paracambi - RJ no ano de 2009.**

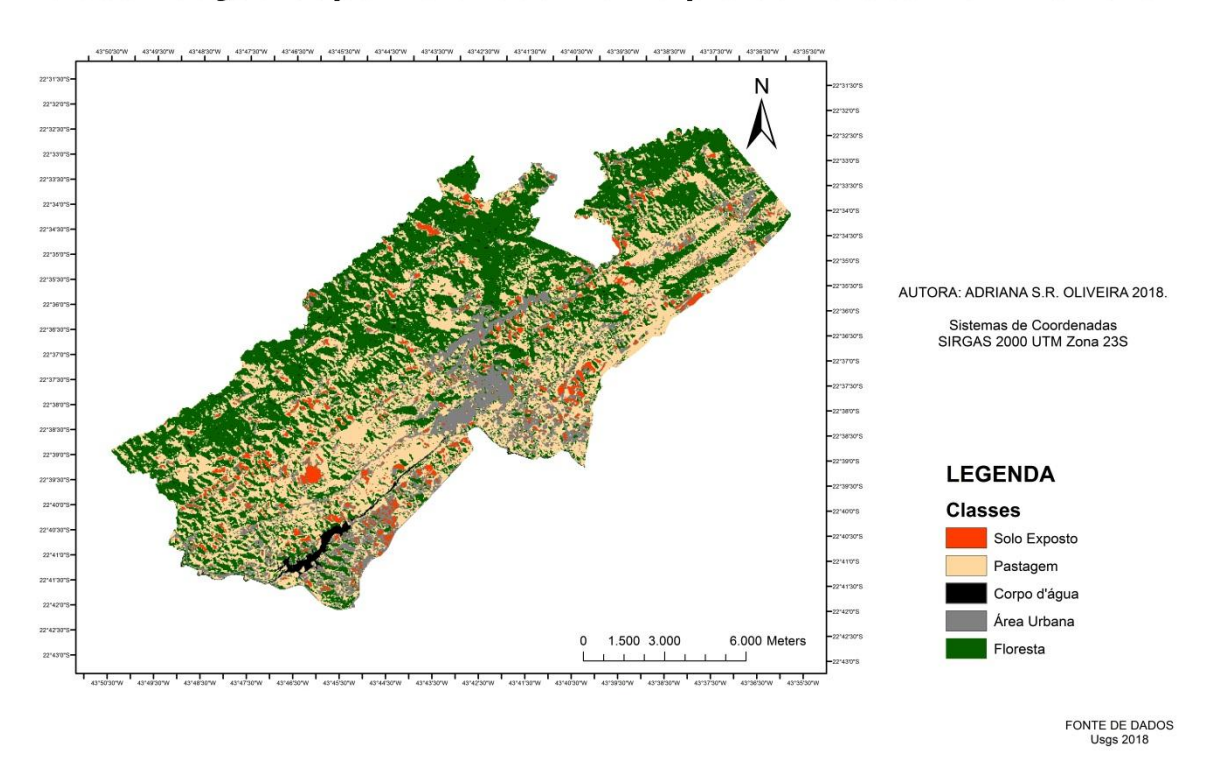

## Classificação Supervisionada Município de Paracambi - RJ 2018

<span id="page-30-0"></span>**Figura 8: Mapa de uso e cobertura do solo no Munícipio de Paracambi - RJ no ano de 2018.**

<span id="page-30-1"></span>Os valores encontrados para a qualidade de índice Kappa foram de 0,93 no ano de 2009 e 0,98 no ano de 2018. Sendo considerada uma qualidade satisfatória para ambos (Tabelas 3 e 4).

| <b>Classes</b> | P              | $\mathbf C$ | F                | S              |                  | K    |
|----------------|----------------|-------------|------------------|----------------|------------------|------|
| $\bf{P}$       | 970            | 0           |                  | $\theta$       |                  | 0,88 |
| C              | $\overline{0}$ | 54          | 0                | $\overline{0}$ | $\boldsymbol{0}$ | 0,82 |
| F              | 17             | 12          | 203              | $\overline{0}$ | 0                | 0,98 |
| S              | 0              | 0           | 0                | 11             | 3                | 0,99 |
| U              |                | 9           | $\boldsymbol{0}$ | 4              | 209              |      |
| <b>Total</b>   | 988            | 75          | 204              | 15             | 213              | 0,93 |

**Tabela 3: Matriz de confusão para o ano de 2009, em número de** *pixels***, para a classificação original.**

**P** = Pastagem; **C** = Corpo d'água; **F** = Floresta; **S** = Solo exposto; **U** = Área urbana.

**K** = índice *kappa*.

| <b>Classes</b> | P   | C                | F                | S        |                | Κ    |
|----------------|-----|------------------|------------------|----------|----------------|------|
| P              | 876 | 0                |                  | $\theta$ | $\overline{2}$ | 0,91 |
| $\mathbf C$    | 0   | 35               | 0                | 0        |                | 0,96 |
| F              | 9   | $\boldsymbol{0}$ | 299              |          | 0              | 0,99 |
| S              |     |                  | $\boldsymbol{0}$ | 21       | 3              |      |
| $\mathbf{U}$   | 3   | 3                | 0                |          | 158            | 0,99 |
| <b>Total</b>   | 888 | 39               | 300              | 22       | 163            | 0,98 |

<span id="page-31-0"></span>**Tabela 4: Matriz de confusão para o ano de 2018, em número de pixels, para a classificação original.**

 $P =$  Pastagem;  $C =$  Corpo d'água;  $F =$  Floresta;  $S =$  Solo exposto;  $U =$  Área urbana. **K** = índice *kappa*.

A Matriz de Confusão representa a parte mais importante na avaliação, desde que represente corretamente os acertos e erros entre o mapa e a referência.

A cobertura florestal na área de estudo, para o ano de 2009, totalizava 45,10%, conforme Tabela 5. Já para o ano de 2018, é possível constatar uma perda representativa, totalizando apenas 31,23% de cobertura florestal. Segundo o Estudo Socioeconômico do Munícipio (2007), a perda dessas áreas de floresta vem ocorrendo desde o ano 2001, devido crescimento desordenado de áreas urbanas, principalmente em áreas florestadas e de preservação.

Em relação à porcentagem relativa ao uso e ocupação do solo, de acordo com a distribuição das áreas e identificação da classe predominante (Tabela 5), observa-se que há uma considerável predominância das áreas de Pastagem 33,15%, seguida de Área urbana com 19,64 %, para o ano de 2009.

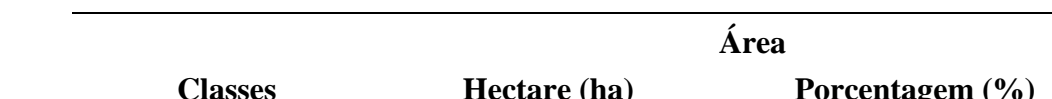

<span id="page-31-1"></span>**Tabela 5: Uso e ocupação do solo no Município de Paracambi - RJ, 2009.**

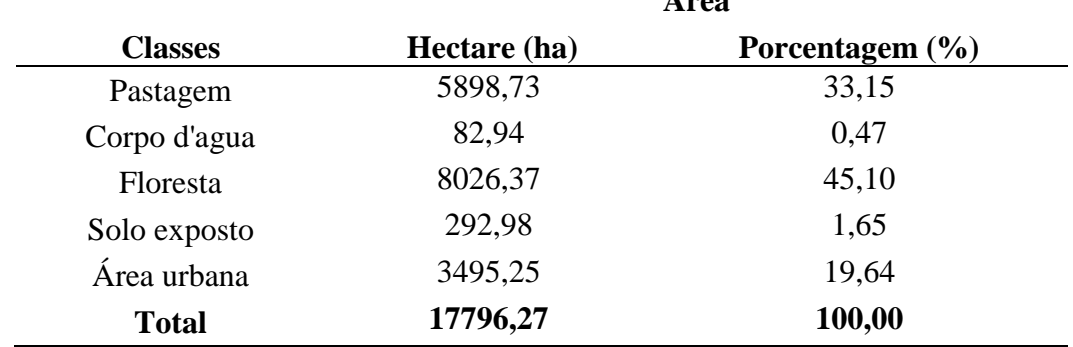

<span id="page-32-0"></span>Em contrapartida, para o ano de 2018, a porcentagem relativa ao uso e ocupação do solo, distribuição das áreas e identificação da classe predominante (Tabela 6) observou-se que há uma considerável predominância das áreas de Pastagem 40,35 %, seguida de Área urbana com 25,96 %.

| <b>Classes</b> | Área         |                 |  |
|----------------|--------------|-----------------|--|
|                | Hectare (ha) | Porcentagem (%) |  |
| Pastagem       | 7179,37      | 40,35           |  |
| Corpo d'agua   | 76,85        | 0.43            |  |
| Floresta       | 5556,28      | 31,23           |  |
| Solo exposto   | 362,64       | 2,04            |  |
| Área urbana    | 4618,47      | 25,96           |  |
| <b>Total</b>   | 17793,61     | 100,00          |  |

**Tabela 6: Uso e ocupação do solo no Município de Paracambi - RJ, 2018.**

Pode-se observar que a área urbana no Município foi à segunda área com maior classe, o que é compatível com o crescimento da cidade, podendo estar atrelado ao desenvolvimento regional. Paracambi é uma cidade que vem investindo no seu desenvolvimento, considerando a criação do Núcleo Industrial a partir do ano de 2008, o qual atraiu fábricas e empresas, as quais buscaram compensar o alto índice de desemprego gerado depois do fechamento de fábricas de tecido e outros empreendimentos na década de 90 e no início dos anos 2000 (TCE/RJ, 2007). No entanto, cabe ressaltar que os impactos ambientais negativos no diagnóstico relacionado às questões socioeconômicas e à qualidade de vida da população levaram cerca de 10 anos para serem mitigados e se trata de item a ser monitorado.

Segundo relatório da MASTERPLAN, no ano de 2015, o objetivo da Prefeitura de Paracambi em atrair a instalação de empresas para os limites do município e dinamizar a economia local com o aumento da receita do município (com arrecadação de impostos) e fomentar à geração de empregos, fato que motivou o início do projeto de instalação do Núcleo Industrial.

Porém, devido a uma série de equívocos, desde o início do empreendimento, é possível constatar que a criação do Núcleo contribui para a modificação do uso e ocupação do solo, com perda de áreas florestadas, aumento do solo exposto e pastagens, dentro e no seu entorno., fato que já pode ser previsto no presente (Figura 7), considerando a probabilidade alta de contaminação dos cursos d'água próximos a complexos industriais e crescimento

urbano, sobretudo se este ocorrer de forma desordenada e sem a devida execução das obras de infraestrutura relacionadas à drenagem e saneamento.

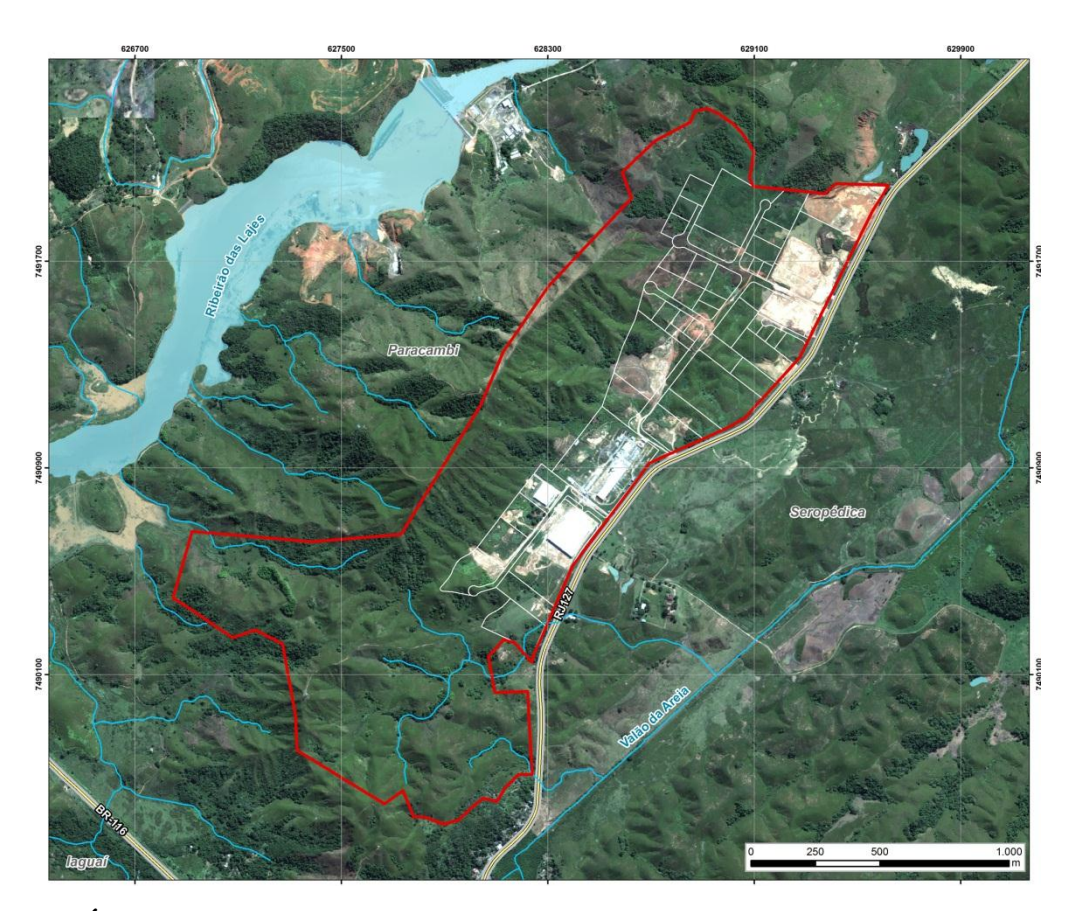

<span id="page-33-0"></span>**Figura 9: Área do Empreendimento - Núcleo Industrial de Paracambi – RJ (Fonte: Relatório de Impacto Ambiental para Adequação Ambiental do Núcleo industrial de Paracambi, 2015).**

No entanto, também de acordo com o relatório MASTERPLAN (2015), foram tomadas as devidas precauções a fim de se obter o mínimo de impactos negativos sobre a área do empreendimento, bem como nas áreas de influência, as quais estão delimitadas e podem ser verificadas na Figura 8.

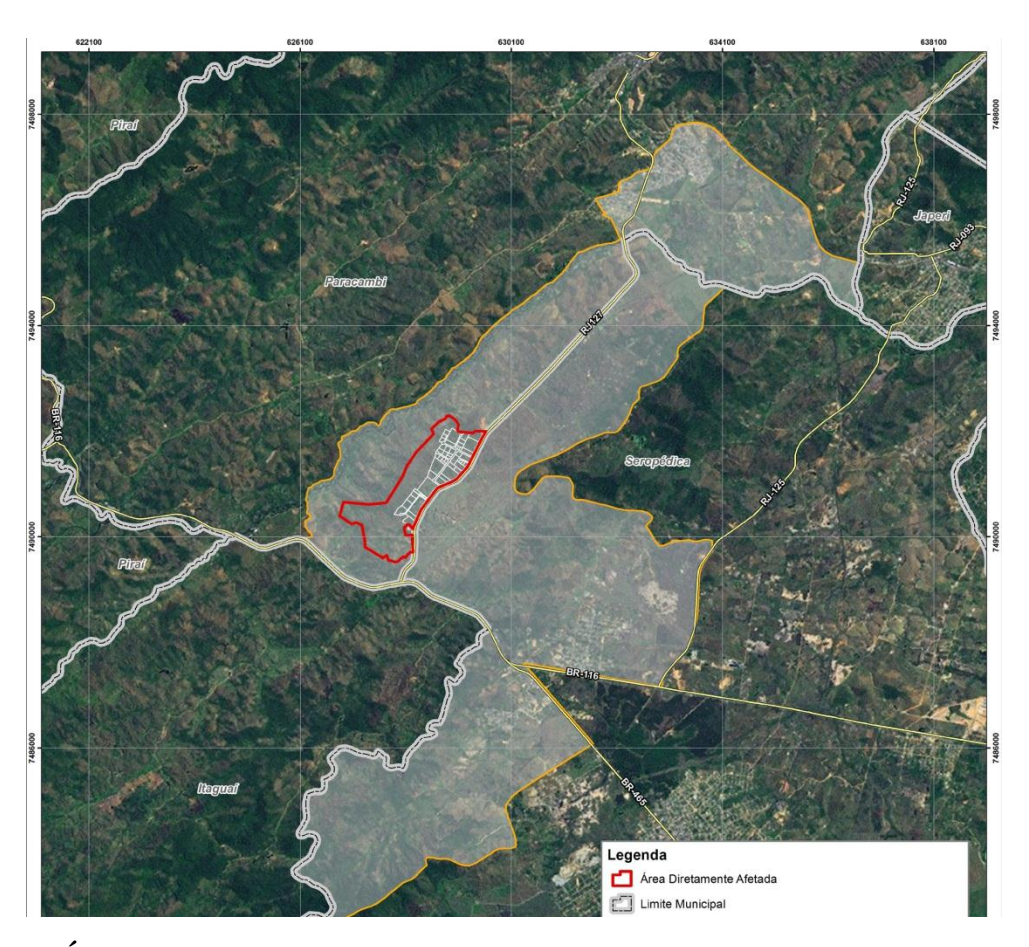

<span id="page-34-0"></span>**Figura 10: Área de Influência do Núcleo Industrial de Paracambi - RJ. (Fonte: Relatório de Impacto Ambiental para Adequação Ambiental do Núcleo industrial de Paracambi – 2015).**

Entretanto, o que é possível constatar, ao se analisar a classificação supervisionada (Figuras 7 e 8), e as imagens de satélite Google Earth, são cenários bem distintos e condições de degradação e mau uso do solo, fatos preocupantes.

Como se podem observar, com os resultados obtidos na análise, os produtos obtidos por meio de processamento digital de imagens podem sofrer variações em função da cena, da área de estudo, da época em que foram adquiridas as imagens e em função dos métodos empregados para extrair informações da imagem trabalhada. Porém, estes são fundamentais para a aquisição do objetivo a que se propõe o pesquisador, pois perante essa variação de possibilidades se conclui que é, praticamente, impossível à obtenção de dados exatos, configurando-se, a incerteza e o erro, fatos inerentes a qualquer pesquisa científica que necessite aquisição de dados.

Corroborando com FILHO (1995), o universo de problemas onde os SIG's podem atuar com contribuições substanciais é imenso. Atualmente, sobretudo com o avanço da tecnologia, estes meios têm sido amplamente utilizados por órgãos públicos, federais,

estaduais e municipais, em institutos de pesquisa, empresas de prestação de serviço de utilidade pública, na área de segurança pública tanto por civis quanto por militares, e em diversos tipos de empresas privadas.

Por fim, cabe concluir, ainda em relação aos SIG's, que as metodologias, as informações e os dados obtidos podem ser processados a partir de unidades móveis, remotamente, de áreas analisadas mesmo fora dos limites físicos do observador. As informações, em geral obtidas em tempo real, facilitam a tomada de decisão e podem evitar inúmeros casos de crimes ambientais, principalmente os cometidos contra áreas protegidas, as quais são facilmente identificadas através da análise de imagens, tais como estas obtidas e processadas para a construção desta monografia.

### <span id="page-35-0"></span>**5. CONCLUSÃO**

Os impactos ambientais provenientes do uso inadequado do solo, da extração excessiva dos recursos naturais, do desmatamento e desflorestamento, da contaminação e perda de corpos d'água, sem mensurar a geração de resíduos, e outras práticas, existem desde a antiguidade (ou: desde o início da formação das comunidades – ou: desde o início da convivência entre os povos).

A capacidade do ambiente de absorver esses impactos vem se tornando cada vez menor, em escala local, regional e global. Os problemas ambientais decorrentes passaram a exigir da população e autoridades um maior e melhor planejamento e ordenamento de suas ações, buscando encontrar um equilíbrio entre a satisfação das suas necessidades e a sustentabilidade.

O município de Paracambi apresenta conflito entre o uso e ocupação do solo, considerando as áreas apresentadas nos resultados e discussões, as quais vêm sendo utilizadas de forma desordenada e sem o devido cumprimento das leis e o respeito ao meio ambiente. O Licenciamento Ambiental é um poderoso mecanismo de incentivo ao diálogo setorial, irrompendo com a tendência de ações corretivas e individualizadas ao adotante de uma postura preventiva, porém proativa, com distintos usuários dos recursos naturais disponíveis.

Como constatado na classificação supervisionada, conhecimento local e nas imagens analisadas através do *Google Earth* ocorrem a predominância das classes de uso: pastagens – 40,35% - seguido de floresta, com aproximadamente 31,23% e área urbana 25,96. A partir destas análises é possível constatar que houve perda de cobertura florestal intensa entre os

anos de 2009 e 2018. A perda significativa das áreas florestadas e urbanização crescente no Município evidencia a pressão antrópica que o ambiente vem sofrendo ao longo dos últimos anos.

Portanto no desenvolvimento da pesquisa, foi possível verificar a importância da integração das informações obtidas pelo georreferenciamento em estudos ambientais, já que fornece uma visão sistêmica e permite uma melhor compreensão da paisagem e das variáveis socioambientais presentes na área.

Por fim, constata-se que o uso de geotecnologias é uma ferramenta eficiente para fazer as análises desse porte, propiciando maior eficiência na detecção de mudanças, menor complexidade no tratamento dos dados e redução de custos de mapeamento, sendo um auxílio importante no monitoramento do meio ambiente. Obtendo-se assim resultados para melhorar a gestão municipal no que tange ao cumprimento das leis e otimizando o uso do solo de modo que não comprometa os recursos naturais.

## **6. REFERÊNCIAS BIBLIOGRÁFICAS**

BERNARDI, H. V. F.; DZEDZEJ, M.; CARVALHO, L. M. T.; ACERBI JÚNIOR, F. W. Classificação digital do uso do solo comparando os métodos "pixel a pixel" e orientada ao objeto em imagem QuickBird. In: SIMPÓSIO BRASILEIRO DE SENSORIAMENTO REMOTO, 13, 2007, Florianópolis. **Anais.** São José dos Campos: INPE, 2007. p. 5595- 5602.

BRASIL. CONAMA 237 de 19 de dezembro de 1997. **Disposição Sobre o Licenciamento Ambiental.** LEX: Legislação Ambiental, Rio de janeiro, 1997.

BRASIL. Lei nº 6.938, de 31 de agosto de 1981. Dispõe sobre a Política Nacional do Meio Ambiente, seus fins e mecanismos de formulação e aplicação, e dá outras providências. Disponível em: <http://www.planalto.gov.br/ccivil03/leis/l6938.htm>. Acesso em: maio/2018.

IBGE. **População do Município de Paracambi- RJ 2017**. Disponível [https://www.ibge.gov.br/estatisticas-novoportal/por-cidade-estado](https://www.ibge.gov.br/estatisticas-novoportal/por-cidade-estado%20%20%20%20estatisticas.html?t=destaques&c=3303609)  [estatisticas.html?t=destaques&c=3303609](https://www.ibge.gov.br/estatisticas-novoportal/por-cidade-estado%20%20%20%20estatisticas.html?t=destaques&c=3303609) Acesso em: abril/2018.

CONGALTON , R.G. **Assesssing the accuracy of remotely sensed data principles and practices**: Boca Raton : Lewis Publications , 1991.

CRÓSTA, A. P. Processamento Digital de Imagens de Sensoriamento Remoto. 4. ed. Campinas: **IG/UNICAMP**, 2002.

DAINESE, R. C**. "Sensoriamento remoto e geoprocessamento aplicado ao estudo temporal do uso da terra e na comparação entre classificação não supervisionada e análise visual."** Dissertação (Mestrado em Agronomia/Energia na Agricultura) - Faculdade de Ciências Agronômicas, Universidade Estadual Paulista. (2001): 186-f.

DLUGOSZ, F. L., et al. Uso do sensoriamento remoto e SIG para o zoneamento ecológico da reserva florestal Embrapa/Epagri em Caçador-SC. In: Embrapa Florestas-Resumo em anais de congresso (ALICE). In: EVENTO DE INICIAÇÃO CIENTÍFICA DA EMBRAPA FLORESTAS, 2., 2003, Colombo. **Anais**. Colombo: Embrapa Florestas, 2003. 047A.

EUGENIO, F. C. et al. Identificação e quantificação das áreas em conflito com a legislação ambiental brasileira para Alegre, Espírito Santo, Brasil. **Revista Geográfica Venezolana**, Mérida, v. 54, p. 31-45, 2013.

FARIAS, T. F. Licenciamento ambiental e responsabilidade empresarial**. Revista Âmbito Jurídico** (2018).

FILHO, Manuel Gonçalves Ferreira. **Direitos Humanos Fundamentais.** São Paulo: Saraiva, 1995.

FIORILLO, Celso Antonio Pachêco. **Curso de direito ambiental brasileiro**. 4. ed. São Paulo: Saraiva, 2003, p. 65.

FIRJAN. **Manual de Licenciamento ambiental: guia de procedimento passo a passo.** Rio de Janeiro: 293p, GMA, 2004.

FRANÇA, M. M. "Análise do uso da terra no município de Viçosa-MG mediado por classificações supervisionadas com redes neurais artificiais e Maxver**."** *Revista Brasileira de Geografia Física* **2.3** (2010): 92-109.

FONSECA, L. M. G. **Processamento Digital de Imagens**. São José dos Campos: Instituto Nacional de Pesquisas Espaciais, 2002.

GALO, M. L. B. T. (2000). **Aplicação de redes neurais artificiais e sensoriamento remoto na caracterização ambiental do Parque Estadual Morro do Diabo**. São Carlos, 2000. 205p. Tese (Doutorado) - Escola de Engenharia de São Carlos, Universidade de São Paulo.

HENKES, Silviana Lúcia; Kohl, Jairo Antonio. Licenciamento Ambiental: um instrumento Jurídico disposto à persecução do desenvolvimento sustentável. in: BENJAMIN, Antonio Her VASCONCELOS, H. e (org). **Paisagem, natureza e Direito**. São Paulo: Instituto o Direito por um Planeta Verde, 2005, v.2, p.403.

INEA. **Boletim de Serviço.** Disponível em [http://www.inea.rj.gov.br](http://www.inea.rj.gov.br/) Acesso em maio/2018.

INEA. **Descentralização do licenciamento ambiental no Estado do Rio de Janeiro.** Disponível em < [www.inea.rj.gov.br>](http://www.inea.rj.gov.br/) Acesso em: maio/2018.

JENSEN, J. R. **Introductory digital image processing**. Englewood Cliffs: Prentice - Hall, 1986. 51 p.

JENSEN, J. R. Sensoriamento Remoto do ambiente: uma perspectiva em recursos terrestres. São José dos Campos: Parêntese, 2009.

LANDIS, J.; KOCH, G. The measurement of observer agreement for categorical data, Washington, USA. **Biometrics**, v. 33, n. 1, p. 159-174, 1977.

LEITE, E. F.; ROSA, R. Análise do uso, ocupação e cobertura da terra da bacia hidrográfica do Rio Formiga, Tocantins. **Revista Eletrônica de Geografia**. v.4, n.12. 2012, p. 90-106.

LILLESAND, T. M.; KIEFER, R. W.; CHIPMAN, J. W. **Remote sensing and image interpretation.** 6. ed. Hoboken, NJ: John Wiley & Sons, 2008.

LOCH, C., KIRCHNER, F. F. Imagem de satélite na atualização cadastral. In: SIMPÓSIO

BRASILEIRO DE SENSORIAMENTO REMOTO, 5., Natal, 1988. **Anais**. São José dos Campos: INPE, 1988, v. 1, p. 3-6.

LOBÃO, Jocimara S. B. at al. **Acurácia da Classificação Automática em Imagens de Satélite pelos Métodos Randômicos e dos Itinerários: O Caso da Delimitação Urbana de Feira de Santana-Ba** In: Chaves, Joselisa M. e Franca Rocha, Washington do J. S. da. Geotecnologias: Trilahando Novos Caminhos, Salvador: SBG/FAPESB, 2004 (no prelo).

MIRANDA, Robinson Nicácio de. **Direito ambiental**/ Robinson Nicácio de Miranda. – 2. Ed. – São Paulo: Rideel, 2010. – (Coleção de direito Rideel).

MORAES, J. F. L., J. P. Carvalho, and A. CARLSTROM. "Caracterização e evolução do uso das terras na sub-bacia Tietê-Cabeceiras." **Annu. Rep. Eur. Community** 2.1 (2004): 87-97.

MOREIRA, M.A. Fundamentos do Sensoriamento Remoto: metodologias de aplicação. 2ª ed. **Viçosa**: UFV, 2003.

MOREIRA, Maurício A., **Fundamentos de Sensoriamento Remoto.** São José dos campos-SP: INPE, 2001.

PADILHA, R. C. B. L. A., KURKDJIAN, M. L. N. O. Aplicação da técnica de segmentação em imagens HRV/SPOT para a discriminação dos vazios urbanos. [CD-ROM]. In: SIMPÓSIO BRASILEIRO DE SENSORIAMENTO REMOTO, 8., Salvador, 1996, **Anais**. São Paulo: Image Multimídia, 1996. Seção de Comunicações Técnicos-Científicas.

OLIVEIRA, F. F. G. (2013). **Aplicação das Técnicas de Geoprocessamento na Análise dos Impactos Ambientais e na Determinação da Vulnerabilidade Ambiental no Literal Sul do Rio Grande do Norte.** Tese de Doutorado. Universidade Estadual Paulista, Rio Claro, SP, 250p.

PINTO, WALDIR DE DEUS; ALMEIDA, MARÍLIA DE; Resoluções do CONAMA: (Conselho Nacional do Meio Ambiente): 1984/2002: (pesquisa, organização, remissão, comentários e revisão). Brasília: **Editora Fórum**, 2002. 979 p.

PONZONI, F. J.; SHIMABUKURO, Y. E.; **Sensoriamento remoto no estudo da vegetação**. Rio de Janeiro: Parênteses, 2009.

QUEIROZ, R. B.; RODRIGUES, A. G.; GÓMEZ, A. T. Redes Neurais: Um comparativo com Máxima Verossimilhança Gaussiana na Classificação de Imagens CBERS 1. In: WORKSHOP DE TECNOLOGIA DA INFORMAÇÃO APLICADA AO MEIO AMBIENTE, 2., 2004, Itajaí. **Anais.** Itajaí: CBComp, 2004. p. 746-749.

REBOUÇAS, S. P., SOUSA, L., AND PIRES, A. M. **Metodologias de classificação supervisionada para analise de dados de microarrays.** Notas e Comunicações do Centro de Estatística e Aplicações da Universidade de Lisboa, 26(9), (2011).

MASTERPLAN, Consultoria de Projetos e Meio Ambiente: **Relatório de Impacto Ambiental para Adequação Ambiental do Núcleo industrial de Paracambi**, (2015).

RODRÍGUEZ, A. C. M. **Mapeamento multitemporal do uso e cobertura do solo do município de São Sebastião – SP, utilizando técnicas de segmentação e classificação de imagens TM – Landsat e HRV – SPOT.** Tese para Especialista em Sensoriamento Remoto, Instituto Nacional de Pesquisas Espaciais – INPE, São José dos Campos, 2000.

ROSA, R. **Introdução ao sensoriamento remoto**. 4. ed. Uberlândia: Editora da Universidade Federal de Uberlândia, 2001. 210 p.

ROSS, J. L. S. Análise Empírica da Fragilidade dos Ambientes Naturais e Antropizados. Revista do Departamento de Geografia, n. 8, São Paulo: **FFLCH/USP**, 1994.

SANTOS, J. R. Avanços das pesquisas e aplicações de sensoriamento remoto no monitoramento da paisagem: contribuições aos estudos do Pantanal. **Anais** 1º Simpósio de Geotecnologias no Pantanal, Campo Grande, Brasil, 11-15 novembro 2006, Embrapa Informática Agropecuária/INPE, p.675-683.

SILVA, A. F.; BARBOSA, A. P.; ZIMBACK, C. R. L.; LANDIM, M. B. Classificadores de imagens por técnicas de sensoriamento remoto e geoestatística. **Anais** II Simpósio de Geoestatística Aplicada em Ciências Agrárias. Botucatu-SP, 2011.

TCE/RJ. **Estudo Socioeconômico**, 2007. Disponível em [www.tce.rj.gov.br](http://www.tce.rj.gov.br/) Acesso em: junho/2018.

VALLEJO, L. R., Unidades de conservação: uma discussão teórica à luz dos conceitos de território e de políticas públicas. **Geographia**, 2002, 4.8: 1-22.

WAGNER, A. P. L., **"Dinâmica temporal de índices de vegetação no Pampa do Rio Grande do Sul e Uruguai e suas relações com os elementos meteorológicos regionais."** Tese de Doutorado em Sensoriamento Remoto, Programa de Pós-graduação em Sensoriamento Remoto, Universidade Federal do Rio Grande do Sul, RS, Brasil (160p.). Novembro, 2013.

# <span id="page-41-0"></span>**APÊNDICE**

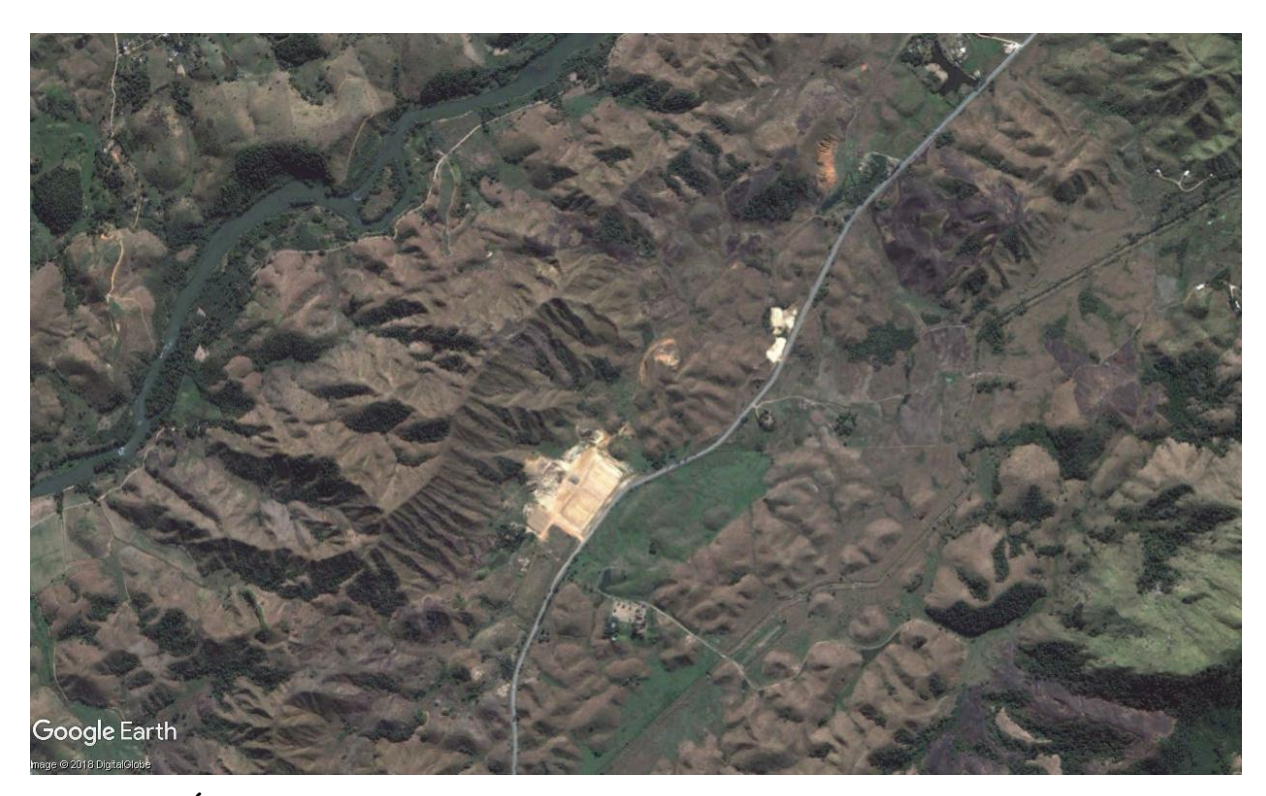

**Figura 11: Área do Núcleo Industrial de Paracambi para o ano de 2008. (Fonte:** *Google Earth***, 2018).**

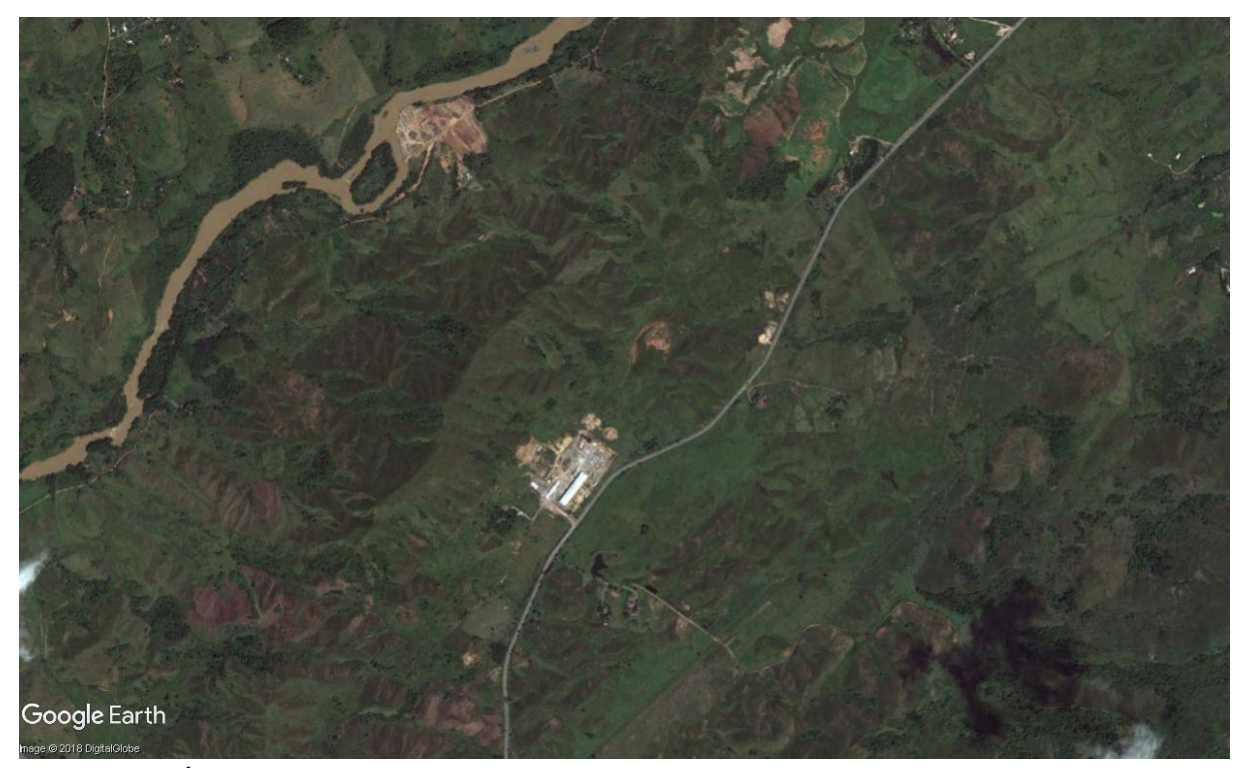

**Figura 12: Área do Núcleo Industrial de Paracambi para o ano de 2010. (Fonte:** *Google Earth***, 2018).**

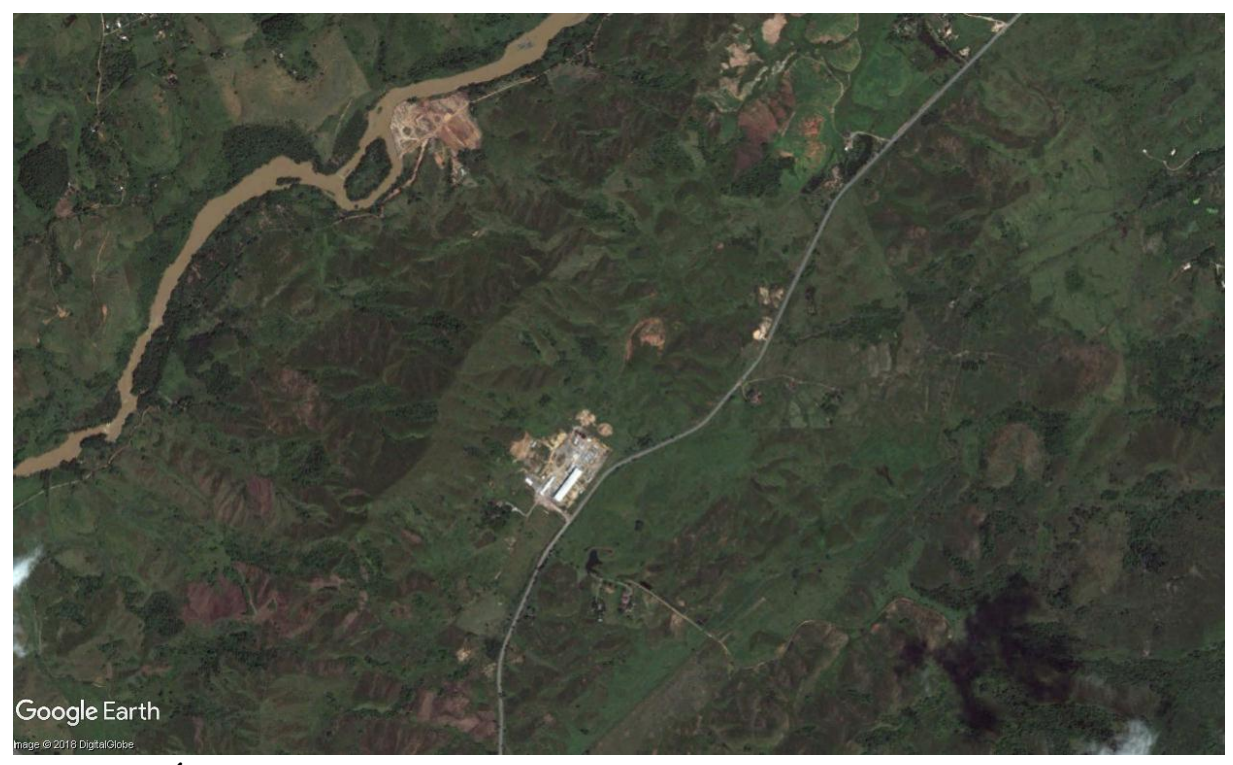

**Figura 13: Área do Núcleo Industrial de Paracambi para o ano de 20011. (Fonte:** *Google Earth***, 2018).**

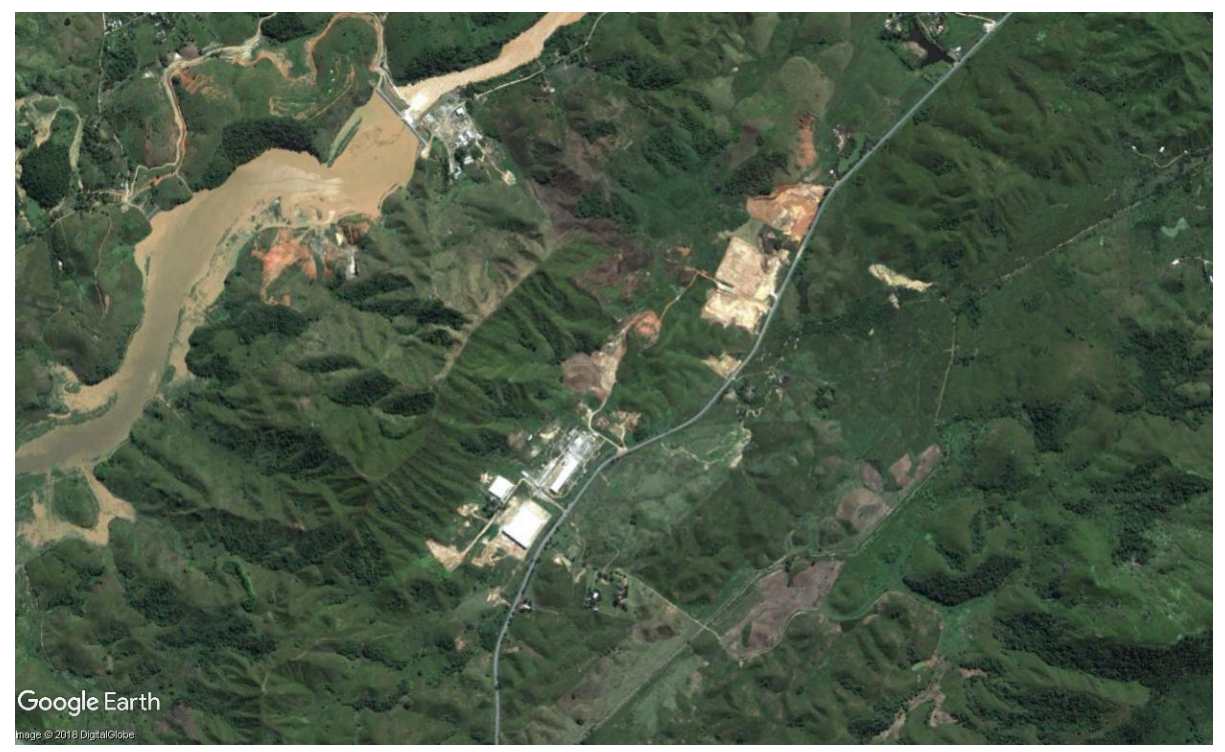

**Figura 14: Área do Núcleo Industrial de Paracambi para o ano de 2012. (Fonte:** *Google Earth***, 2018).**

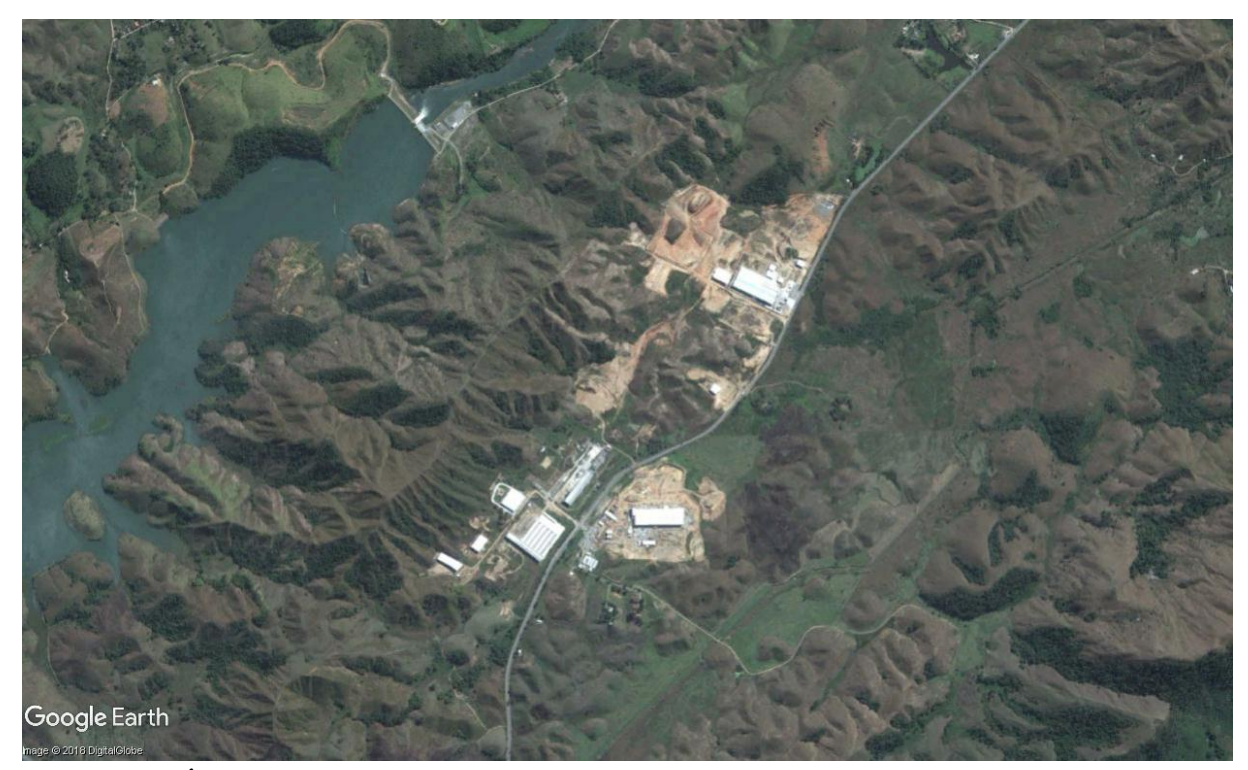

**Figura 15: Área do Núcleo Industrial de Paracambi para o ano de 2013. (Fonte:** *Google Earth***, 2018).**

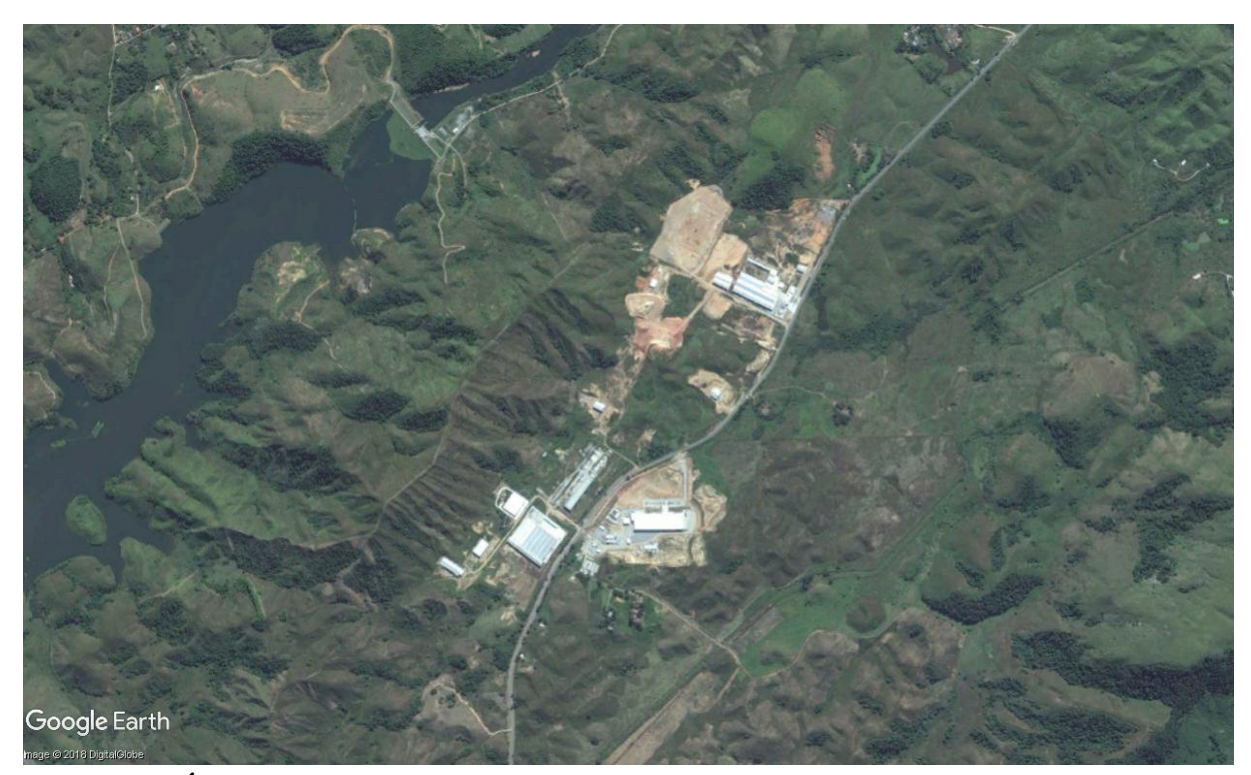

**Figura 16: Área do Núcleo Industrial de Paracambi para o ano de 2014. (Fonte:** *Google Earth***, 2018).**

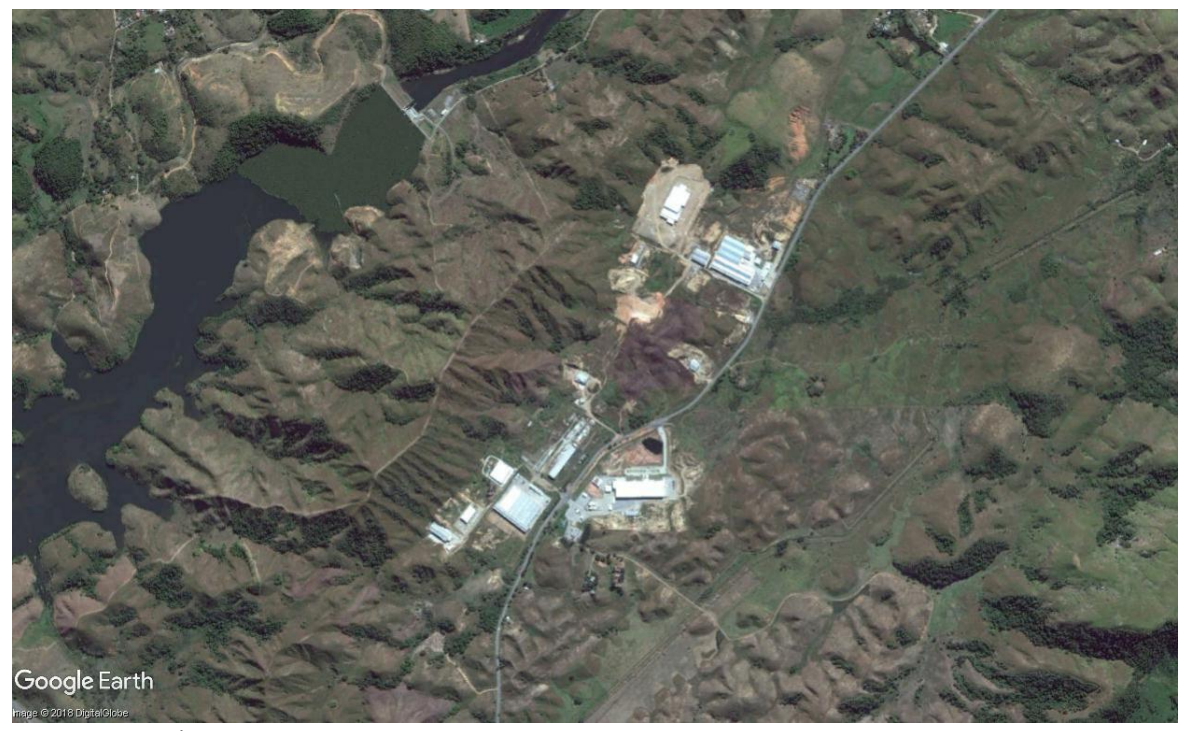

**Figura 17: Área do Núcleo Industrial de Paracambi para o ano de 2015. (Fonte:** *Google Earth***, 2018).**

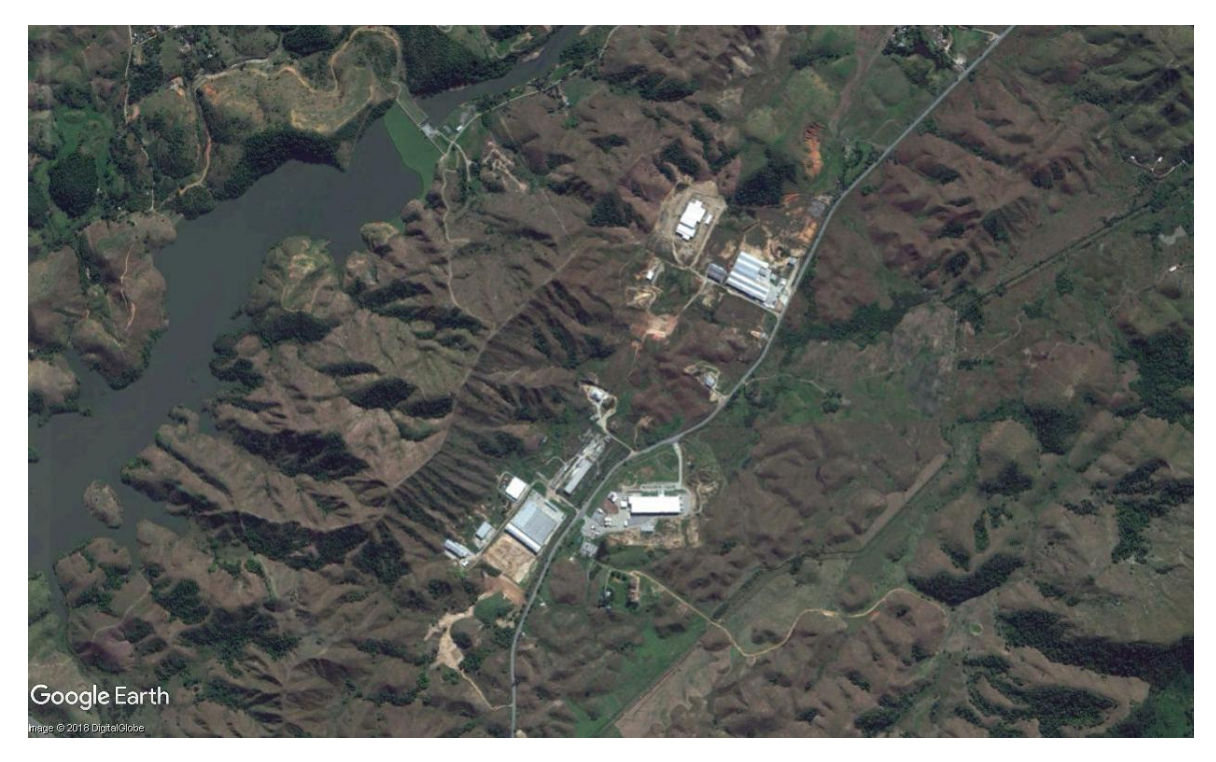

**Figura 18: Área do Núcleo Industrial de Paracambi para o ano de 2016. (Fonte:** *Google Earth***, 2018).**

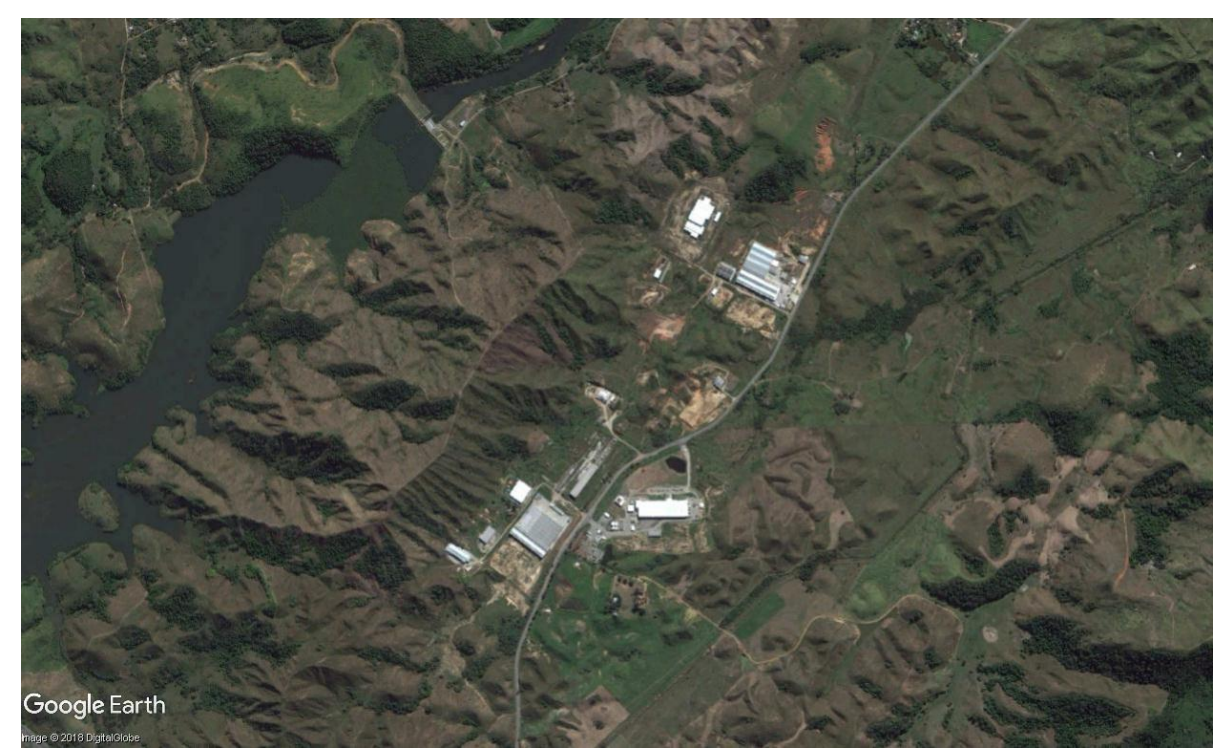

**Figura 19: Área do Núcleo Industrial de Paracambi para o ano 2017. (Fonte:** *Google Earth***, 2018).**